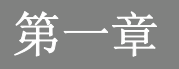

前言

# 目录

# 前言

 $1-2$ 前言

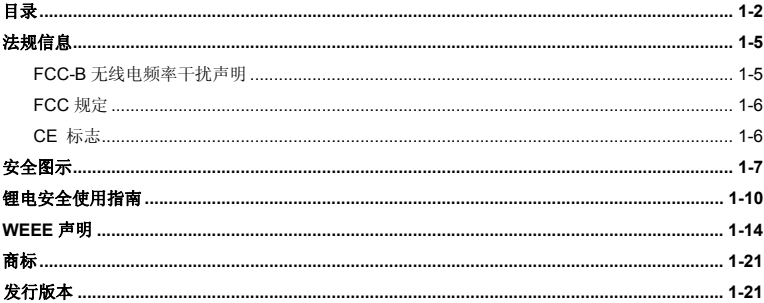

# 简介

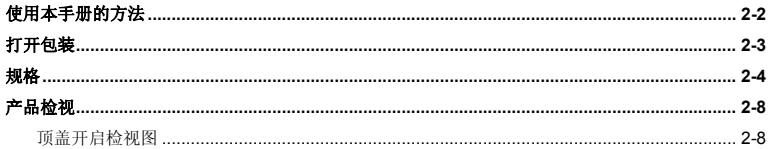

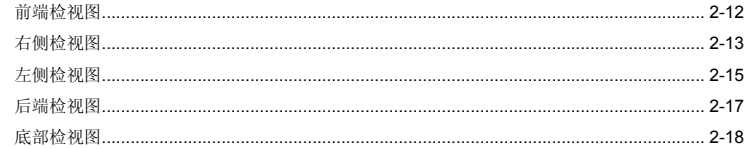

# 使用入门

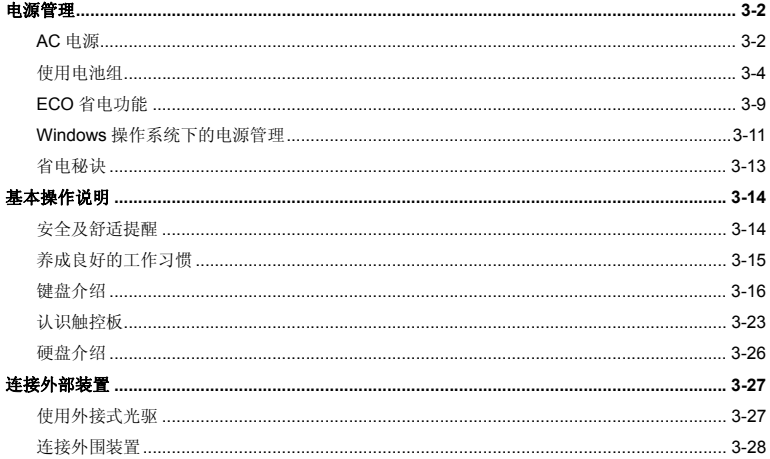

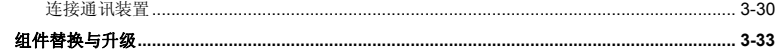

## BIOS 设定

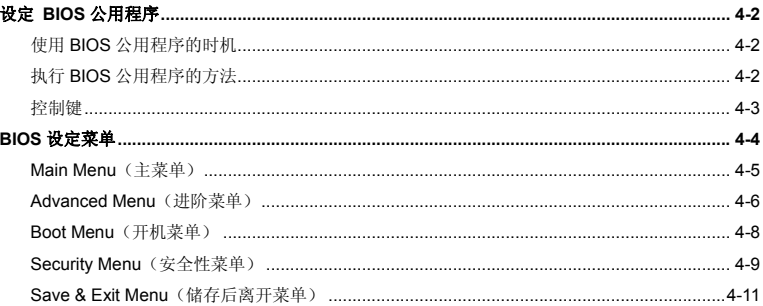

# 法规信息

### **FCC-B** 无线电频率干扰声明

本装置经测试并证明符合 FCC 法规第 15 节 B 类数字装置的规范。这些规范的目的在于针对住宅区所 产生的有害干扰,提供合理的防护。由于本装置会产生、使用及发射无线电频率能量,若未遵循操作指示安装与使用本设备,可能对无线通讯造成不良的干扰。然而在特定的安装情形下,仍有产生干扰的可能。请藉由关闭再开启本装置电源,来判定是否对无线电或电视收讯造成有害干扰;若有的话, 建议您以下列方法来修正干扰情形:

- 重新调整接收天线的方向或位置
- 拉大本装置与接收器间的距离
- 将本装置及接收器分别插到不同电路的插座上
- 请教经销商或有经验的无线电或电视技术人员

#### 说明:

- ♦ 未获标准管制单位明确核可之变更或修改,会让使用者丧失操作本装置的权利。
- ♦ 须使用屏蔽线及 AC 电源线,以符合电磁辐射限制。

## **FCC** 规定

本装置符合 FCC 法规第 15 节 B 类数字装置的标准,并依下列二个前提操作:

- 本装置不得产生有害的电波干扰。
- 本装置接收所有可能接收到的电波干扰,包含可能造成不必要的电波干扰。

## **CE** 标志

 $c \in$ 本装置符合欧盟主要安全规范及其它相关条款规定。

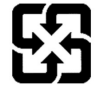

廢電池請回收

For better environmental protection, waste batteries should be collected separately for recycling or special disposal.

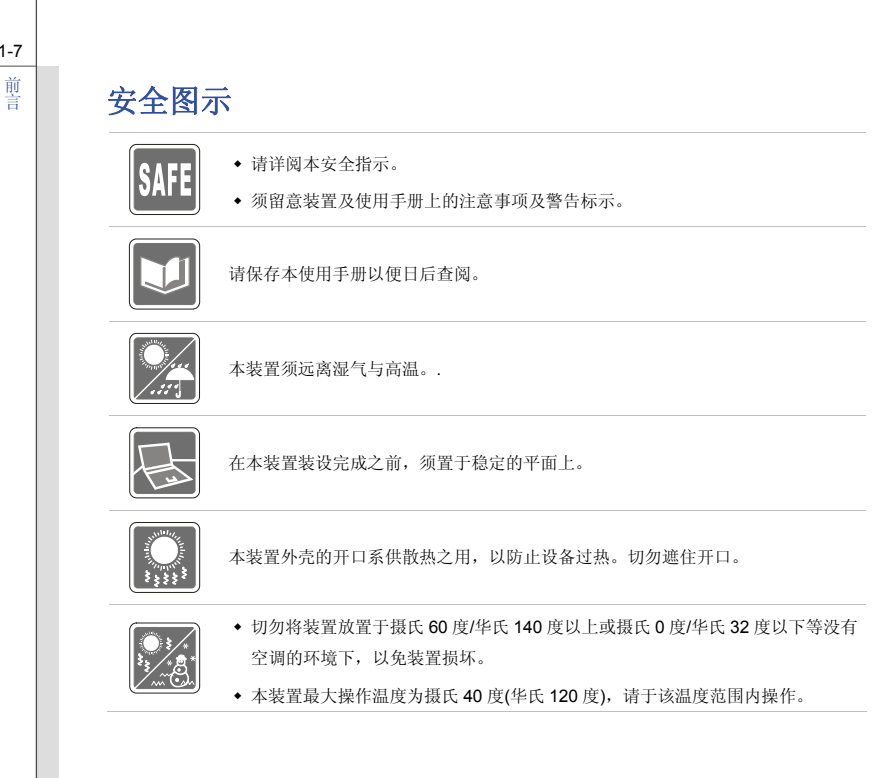

1-7

- 确定所使用的电压在其安全范围之内,且在连接至电源插座之前,已调整至 100~240V。
- 在插入任何扩充卡或模块之前,务必拔掉电源线。
- ◆ 若有一段时间不会使用笔电时, 请将其 AC 电源线拔除, 或将电池组卸除, 亦可 将电源线自插座拔除,以达节能之效。

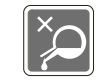

切勿将任何液体倒入开口内,以免设备损坏或导致电击。

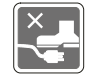

将电源线摆放在不会被人踩到的地方,不要在电源在线放置任何物品。

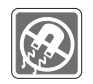

务必将装置远离强磁或电器产品。

安装电视的同轴电缆时,务必确认该电缆外的金属遮蔽层必须接地。

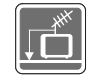

 电缆配置系统之接地需求必须符合美国国家电气法规(National Electrical Code, NEC) ANSI/NFPA 70规范下820.93一节内的条款(室外同轴电缆防护遮蔽层之接 地规范)。

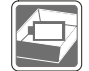

- 为避免因更换不当电池导致爆炸,请务必使用由原厂建议之同款或同等级的电池。
- 务必将电池放在安全场所。

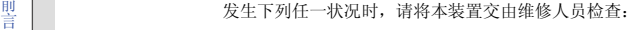

- ◆ 电源线或插头损坏。
- 有液体渗透至设备内。
- 装置曝露于水气当中。
- 装置无法正常运作,或您依照使用手册后仍无法让本装置运作。
- 装置曾掉落且损坏。
- 装置有明显的破损痕迹。

### 绿色产品特色

- 使用或闲置本装置时得以减少能源消耗。
- 有限使用有害物质以减少危害环境与健康。
- 易于拆装与回收。
- 鼓励回收使用以减少自然资源的损耗。
- 藉由简易的产品升级来延长产品的使用寿命。
- ◆ 经由回收策略来降低固体废弃物。

### 环境方针

- 本装置及其零组件在设计之初即设定为废弃时可回收,请勿任意丢弃。
- 请联络当地经销商有关处理及回收的讯息。

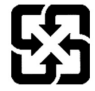

廢電池請回收

For better environmental protection, waste batteries should be collected separately for recycling or special disposal.

# 锂电安全使用指南

(English) CAUTION: Danger of explosion if battery is incorrectly replaced. Replace only with the same or equivalent type recommended by the equipment manufacturer. Discard used batteries according to manufacturer's instructions.

(French) (Français) ATTENTION: II y a danger d'explosion s'il y a remplacement incorrect de la batterie. Remplacer uniquement avec une batterie du meme type ou d'un type équivalent recommandé par le constructeur. Mettre au rebut les batteries usages conformément aux instructions du fabricant.

(German) (Deutsch) VORSICHT: Explosionsgefahr bei unsachgemäßem Austausch der Batterie. Ersatz nur durch denselben oder einen vom Hersteller empfohlenen gleich-wertigen Typ. Entsorgung gebrauchter Batterien nach Angaben des Herstellers.

(Spanish) (Español) PRECAUCIÓN: Peligro de explosión si la batería es reemplazada incorrectamente. Cámbiela solo por la misma o un tipo equivalente recomendado por el fabricante. Descarte usar baterías usadas de acuerdo con las instrucciones del fabricante.

(Italian) (Italiano) ATTENZIONE: Pericolo di esplosione della batteria se sostituita in modo non corretto. Sostituire solo con la stesso tipo o con uno equivalente come indicato nel manuale del produttore. Smaltire le batterie usate come da istruzioni del produttore.

(Russian) (Русский) Внимание: Существует опасность взрыва батареи <sup>в</sup> случае неправильной замены. Для замены всегда используйте такую же или эквивалентную, рекомендованную производителем оборудования. Следуйте инструкциям производителя при утилизации использованных батарей.

 (Turkish) (Türkçe) UYARI: Pil yanlıs yerleştirilirse patlayabilir. Aynı ya da muadili bir pille degistiriniz. Kullanılmış pilleri üreticinin talimatlarına göre degerlendiriniz.

(Greek) (Ελληνικά) ΠΡΟΣΟΧΗ: Κίνδυνος έκρηξης εάν η μπαταρία τοποθετηθεί λανθασμένα. Να αντικαθιστάτε μόνο με τον ίδιο ή αντίστοιχο τύπο με αυτό που συνιστά <sup>ο</sup> κατασκευαστής του εξοπλισμού. Να απορρίπτετε τις χρησιμοποιημένες μπαταρίες ως απορρίμματα σύμφωνα με τις οδηγίες του κατασκευαστή.

(Polish) (Polski) OSTRZEŻENIE: Nieprawidłowa wymiana może spowodować eksplozję baterii. Zamianę można wykona<sup>ć</sup> wyłącznie na baterię tego samego lub równoważnego typu zalecaną przez producenta urządzenia. Zużyte baterie można wyrzucać zgodnie z instrukcjami producenta.

(Hungarian) (Magyar) VIGYÁZAT: A nem megfelel<sup>ő</sup> akkumul tor haszn lata robban svesz lyes. Kizárólag ugyanolyan, vagy a berendezés gyártója által ajánlott, egyenértékű típust használjon. Az elhasznált akkumulátorokat a gyártó utasításának megfelelően ártalmatlanítsák.

(Czech) (Čeština) UPOZORNĚNÍ: Nebezpe<sup>č</sup>í výbuchu při chybné výměně baterie. Nahraďte pouze stejným nebo ekvivalentním typem doporučeným výrobcem zařízení. Použité baterie zlikvidujte podle pokynů výrobce

(Traditional Chinese ) (繁體中文) 注意: 電池若未正確更換,可能會爆炸。請用原廠建議之同款或同等級的電池來更換。 請依原廠指示處理廢棄電池。

(Simplified Chinese) (简体中文) 注意: 电池若未正确更换, 可能会爆炸。请用原厂建议之同款或同等级的电池来更换。请 依原厂指示处理废弃电池。

(Japanese) (日本語) 警告:バッテリーの取り扱いを誤ると、液漏れや破裂などにより生命や財産に重大な影響を及ぼす 恐れがあります。指定された型番以外のバッテリーは使用しないでください。バッテリーを廃棄する場合は、各自治体の規則に従って適切に処理して下さい。

 (Korean) (한국어) 주의: 배터리를 올바로 교체하지 않으면 폭발할 위험이 있습니다. 타입이 장치 제조업체에서 권장하는 것과 동일하거나 동등한 배터리로만 교체하십시오. 사용한 배터리는 제조업체의 지침에 따라 폐기하십시오.

(Vietnamese) (Tieng Viet) LƯU Ý: Thay thế pin không tương thích có thể dẫn đến nguy cơ bị nổ. Chỉ thay thế bằng pin cùng loại hoặc loại tương ứng khuyên dùng bởi nhà sản xuất thiết bị. Vứt bỏ pin đã sử dụng theo hướng dẫn của nhà sả<sup>n</sup> xuất.

(Thai) (ไทย ) ขอควรระวัง: ถาใสแบตเตอรี่อยางไมถูกตอง อาจมีอันตรายจากการระเบิดขึ้นได ใชเฉพาะแบตเตอรี่ชนิดเดียวกัน หรือเทียบเท่า ที่แนะนำโดยผู้ผลิตอุปกรณ์เท่านั้น ทิ้งแบตเตอรี่ที่ใช้แล้วตามคำแนะนำของผู้ผลิต

(Indonesian) (Bahasa Indonesia) PERHATIAN: Bahaya ledakan dapat terjadi jika salah memasang baterai. Ganti baterai hanya dengan jenis yang sama atau setara sesuai rekomendasi pabrik peralatan tersebut. Buang baterai bekas sesuai petunjuk pabrik

(Serbian) (Srpski) OPREZ: Ukoliko baterija nije ispravno postavljena, postoji opasnost od eksplozije. Zamenu izvršite koristeći isključivo istu ili ekvivalentnu bateriju koju preporučuje proizvođač opreme. Odbacite iskorišćene baterije u skladu sa uputstvima proizvođača.

(Netherlands) (Nederlands) LET OP: Er is explosiegevaar als de batterij niet goed geplaatst wordt. Uitsluitend te vervangen door een batterij van hetzelfde of een gelijkwaardig type,zoals aanbevolen door de fabrikant. Gooi batterijen weg volgens de plaatselijke instructies.

(Romanian) (Română) ATENŢIE: Pericol de explozie dacă bateria este înlocuită incorect. Înlocuiţi doar cu acelaşi tip sau echivalent recomandat de fabricantul echipamentului. Evacuați bateriile folosite conform instrucțiunilor fabricantului.

 (Portuguese) (Português) ADVERTÊNCIA: Perigo de explosão se a bateria é substituída incorrectamente. Substitua somente com o mesmo tipo ou equivalente recomendado por o fabricante do seu equipamento. Descarte as baterias utilizadas de acordo com as instruções do fabricante.

(Swedish) (Svenska) VARNING: Explosionsfara vid felaktigt batteribyte. Använd samma batterityp eller en ekvivalent typ som rekommenderas av apparattillverkaren. Kassera använt batteri enligt fabrikantens instruction.

(Finnish) (Suomi) VAROITUS: Paristo voi räjähtää, jos se on virheellisesti asennettu. Vaihda paristo ainoastaan valmistajan suosittelemaan tyyppiin. Hävitä käytetty paristo valmistajan ohjeiden mukaisesti.

(Slovak) (Slovenčina) UPOZORNENIE: V prípade nesprávnej výmeny batérie existuje nebezpečenstvo výbuchu. Vymeňte iba za rovnakú batériu alebo za rovnocenný typ batérie, ktorý odporúča výrobca zariadenia. Batérie zneškodnite podľa pokynov výrobcu.

(Slovenian) (Slovenščina) POZOR: V primeru nepravilne zamenjave baterije obstaja nevarnost njene eksplozije. Baterijo zamenjajte le z enako ali ekvivalentno vrsto, ki jo priporoča proizvajalec. Odpadne baterije odstranite skladno z navodili proizvajalca.

(Danish) (Dansk) ADVARSEL! Lithiumbatteri --- Eksplosionsfare ved fejlagtig håndtering. Udskiftning må kun ske med batteri af same fabrikat og type. Levé det brugte batteri tilbage til leverandøren.

(Norwegian) (Norsk) ADVARSEL: Eksplosjonsfare ved feilaktig skifte av batteri. Benytt same batteritype eller en tilsvarende type anbefalt av apparatfabrikanten. Brukte batterier kasseres I henhold til fabrikantens instruksjoner.

(Bulgarian) (български) ВНИМАНИЕ: Опасност от експлозия ако батерията бъде неправилно поставена. Поставете батерия от същия вид или еквивалентна батерия, която се препоръчва от производителя. Изхвърлете използваните батерии като спазвате указанията на производителя.

 (Croatian) (Hrvatski) OPREZ: Opasnost od eksplozije ako se baterija zamijeni neprikladnom. Zamijenite je samo jednakom ili nadomjesnom vrstom prema preporuci proizvođača. Istrošene baterije zbrinite u skladu s uputama proizvođača.

(Estonian) (Eesti) ETTEVAATUST! Plahvatusoht, kui aku on valesti paigaldatud. Asendage ainult sama või tootja poolt soovitatud võrdväärse akuga. Hävitage kasutatud aku vastavalt tootja juhistele.

(Persian) (فارسه)

اخطار: در صورت عدم نصب <sup>و</sup> جا گذاری صحيح باتری، احتمال انفجار باتری وجود دارد. در صورت تعویض باتری، تنها از باتریهای پيشنهادی شرکت توليد کننده استفاده نمایيد. از دور انداختن باتری خودداری کنيد <sup>و</sup> بر طبق راهنمایی شرکت توليد کننده عمل نمایيد.

(Arabic) (العربية) تحذیر: خطر، قد تتعرض البطاریة للانفجار والتلف إذا تم استبدالها بنوع غير أصلى. أستبدل فقط بنفس أو نوع مكافئ أوصى به من قبل منتج الجهاز تجاهل البطاريات المستعملة وفقا لإرشادات الشركة المصنعة

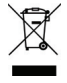

## **WEEE** 声明

(English) Under the European Union ("EU") Directive on Waste Electrical and Electronic Equipment, Directive 2002/96/EC, which takes effect on August 13, 2005, products of "electrical and electronic equipment" cannot be discarded as municipal waste anymore and manufacturers of covered electronic equipment will be obligated to take back such products at the end of their useful life.

 (French) (Français) Au sujet de la directive européenne (EU) relative aux déchets des équipement électriques et électroniques, directive 2002/96/EC, prenant effet le 13 août 2005, que les produits électriques et électroniques ne peuvent être déposés dans les décharges ou tout simplement mis à la poubelle. Les fabricants de ces équipements seront obligés de récupérer certains produits en fin de vie.

(German) (Deutsch) Gemäß der Richtlinie 2002/96/EG über Elektro- und Elektronik-Altgeräte dürfen Elektro- und Elektronik-Altgeräte nicht mehr als kommunale Abfälle entsorgt werden, die sich auf 13.August, 2005 wirken. Und der Hersteller von bedeckt Elektronik-Altgeräte gesetzlich zur gebrachten Produkte am Ende seines Baruchbarkeitsdauer zurückzunehmen.

(Spanish) (Español) Bajo la directiva 2002/96/EC de la Unión Europea en materia de desechos y/o equipos electrónicos, con fecha de rigor desde el 13 de agosto de 2005, los productos clasificados como "eléctricos y equipos electrónicos" no pueden ser depositados en los contenedores habituales de su municipio, los fabricantes de equipos electrónicos, están obligados a hacerse cargo de dichos productos al termino de su período de vida.

(Italian) (Italiano) In base alla Direttiva dell'Unione Europea (EU) sullo Smaltimento dei Materiali Elettrici ed Elettronici, Direttiva 2002/96/EC in vigore dal 13 Agosto 2005, prodotti appartenenti alla categoria dei Materiali Elettrici ed Elettronici non possono più essere eliminati come rifiuti municipali: i produttori di detti materiali saranno obbligati a ritirare ogni prodotto alla fine del suo ciclo di vita.

(Russian) (Русский) В соответствии <sup>с</sup> директивой Европейского Союза (ЕС) по предотвращению загрязнения окружающей среды использованным электрическим <sup>и</sup> электронным оборудованием (директива WEEE 2002/96/EC), вступающей <sup>в</sup> силу 13 августа 2005 года, изделия, относящиеся <sup>к</sup> электрическому <sup>и</sup> электронному оборудованию, не могут рассматриваться как бытовой мусор, поэтому производители вышеперечисленного электронного оборудования обязаны принимать его для переработки по окончании срока службы.

 (Turkish) (Türkçe) Avrupa Birliği (AB) Kararnamesi Elektrik ve Elektronik Malzeme Atığ<sup>ı</sup>, 2002/96/EC Kararnamesi altında 13 Ağustos 2005 tarihinden itibaren geçerli olmak üzere, elektrikli ve elektronik malzemeler diğer atıklar gibi çöpe atılamayacak ve bu elektonik cihazların üreticileri, cihazların kullanım süreleri bittikten sonra ürünleri geri toplamakla yükümlü olacaktır.

(Greek) (Ελληνικά) Σύμφωνα με την Οδηγία 2002/96/ΕΚ της Ευρωπαϊκής Ένωσης («ΕΕ») περί Απόρριψης Ηλεκτρικού και Ηλεκτρονικού Εξοπλισμού (WEEE), η οποία λαμβάνει ισχύ στις 13 Αυγούστου 2005, τα προϊόντα «ηλεκτρικού και ηλεκτρονικού εξοπλισμού» δεν είναι δυνατόν να απορριφθούν πλέον ως κοινά απορρίμματα και οι κατασκευαστές κεκαλυμμένου ηλεκτρονικού εξοπλισμού είναι υποχρεωμένοι να πάρουν πίσω αυτά τα προϊόντα στο τέλος της ωφέλιμης ζωής τους.

(Polish) (Polski) Zgodnie z Dyrektywą Unii Europejskiej ("UE") dotyczącą odpadów produktów elektrycznych i elektronicznych (Dyrektywa 2002/96/EC), która wchodzi w życie 13 sierpnia 2005, tzw. "produkty oraz wyposażenie elektryczne i elektroniczne " nie mogą być traktowane jako śmieci komunalne, tak więc producenci tych produktów będą zobowiązani do odbierania ich w momencie gdy produkt jest wycofywany z użycia.

(Hungarian) (Magyar) Az Európai Unió ("EU") 2005. augusztus 13-án hatályba lépő, az elektromos és elektronikus berendezések hulladékairól szóló 2002/96/EK irányelve szerint az elektromos és elektronikus berendezések többé nem kezelhetőek lakossági hulladékként, és az ilyen elektronikus berendezések gyártói kötelessé válnak az ilyen termékek visszavételére azok hasznos élettartama végén.

(Czech) (Čeština) Podle směrnice Evropské unie ("EU") o likvidaci elektrických a elektronických výrobků 2002/96/EC platné od 13. srpna 2005 je zakázáno likvidovat "elektrické a elektronické výrobky" v běžném komunálním odpadu a výrobci elektronických výrobků, na které se tato směrnice vztahuje, budou povinni odebírat takové výrobky zpět po skončení jejich životnosti.

 (Traditional Chinese ) (繁體中文) 歐盟已制訂有關廢電機電子設備法令,亦即自 <sup>2005</sup> <sup>年</sup> <sup>8</sup> <sup>月</sup> <sup>13</sup> 日生效的 2002/96/EC, 明文規定「電機電子設備產品」不可再以都市廢棄物處理,且所有相關電子設備製造商,均須在產品使用壽命結束後進行 回收。

(Simplified Chinese) (简体中文) 欧盟已制订有关废电机电子设备法令,亦即自 2005 年 8 月 13 日生效的 2002/96/EC, 明 文规定「电机电子设备产品」不可再以都市废弃物处理,且所有相关电子设备制造商,均须在产品使用寿命结束后进行回收。

(Japanese) (日本語) 2005 年 8 月 13 日以降に EU 加盟国を流通する電気・電子製品には WEEE 指令によりゴミ箱に×印のリサ イクルマークの表示が義務づけられており、廃棄物として捨てることの禁止とリサイクルが義務づけられています。

(Korean) (한국어) 2005 년<sup>8</sup> 월<sup>13</sup> 일자로 시행된 폐전기전자제품에 대한 유럽연합("EU") 지침, 지침 2002/96/EC 에 의거하여, "전기전자제품"은 일반 쓰레기로 폐기할 수 없으며 제품의 수명이 다하면 해당 전자제품의 제조업체가 이러한 제품을 회수할 책임이 있습니다.

(Vietnamese) (Tieng Viet) Theo Hướng dẫn của Liên minh Châu Âu ("EU") về Thiết bị <sup>đ</sup>iện & điện t<sup>ử</sup> <sup>đ</sup>ã qua sử dụng, <sup>H</sup>ướng dẫn 2002/96/EC, vốn đã có hiệu lực vào ngày 13/8/2005, các sản phẩm thuộc "thiết bị <sup>đ</sup>iện và điện tử" sẽ không còn được vứt bỏ như là rác thải đô thị nữa và các nhà sản xuất thiết bị <sup>đ</sup>iện tử tuân thủ hướng dẫn sẽ phải thu hồi các <sup>s</sup>ản phẩm này vào cuối vòng đời.

(Thai) (ไทย) ภายใต้ข้อกำหนดของสหภาพยุโรป ("EU") เกี่ยวกับของเสียจากอุปกรณ์ไฟฟ้า และอิเล็กทรอนิกส์ เลขที่ 2002/96/EC ซึ่งมีผลบังคับใช้ตั้งแต่วันที่ 13 สิงหาคม 2005 ผู้ใช้ไม่สามารถทิ้งผลิตภัณฑ์ที่เป็น "อุปกรณ์ไฟฟ้าและอิเล็กทรอนิกส์" ปะปนกับของเสียทั่วไปของชุมชนได้อีกต่อไป และผู้ผลิตอุปกรณ์อิเล็กทรอนิกส์ดังกล่าวจะถูกบังคับให้นำผลิตภัณฑ์ดังกล่าวกลับคืนเมื่อ<br>สิ้นสดอายการใช้งานของผลิตภัณฑ์ ้นสดอายการใชงานของผลิตภัณฑ

1-17 前言

 (Indonesian) (Bahasa Indonesia) Sesuai dengan Regulasi Uni Eropa ("UE") perihal WEEE (Limbah Peralatan Listrik dan Elektronik), Directive 2002/96/EC, yang berlaku sejak 13, 2005, produk "peralatan listrik dan elektronik" tidak lagi dapat dibuang sebagai sampah umum dan pabrik peralatan elektronik diwajibkan untuk mengambil kembali produk tersebut pada saat masa pakainya habis.

(Serbian) (Srpski) Po Direktivi Evropske unije ("EU") o odbačenoj ekektronskoj i električnoj opremi, Direktiva 2002/96/EC, koja stupa na snagu od 13. Avgusta 2005, proizvodi koji spadaju pod "elektronsku i električnu opremu" ne mogu više biti odbačeni kao običan otpad i proizvođači ove opreme biće prinuđeni da uzmu natrag ove proizvode na kraju njihovog uobičajenog veka trajanja.

(Netherlands) (Nederlands) De richtlijn van de Europese Unie (EU) met betrekking tot Vervuiling van Electrische en Electronische producten (2002/96/EC), die op 13 Augustus 2005 in zal gaan kunnen niet meer beschouwd worden als vervuiling. Fabrikanten van dit soort producten worden verplicht om producten retour te nemen aan het eind van hun levenscyclus..

(Romanian) (Română) În baza Directivei Uniunii Europene ("UE") privind Evacuarea Echipamentului Electric şi Electronic, Directiva 2002/96/EC, care intră în vigoare pe 13 august, 2005, produsele din categoria "echipament electric şi electronic" nu mai pot fi evacuate ca deseuri municipale, iar fabricantii echipamentului electronic vizat vor fi obligati să primească înapoi produsele respective la sfârşitul duratei lor de utilizare.

(Portuguese) (Português) De acordo com a Directiva 2002/96/EC de Resíduos de Equipamentos Eléctricos e Electrónicos da União Europeia (UE), efectiva desde o 13 de Agosto do ano 2005, os produtos de "equipamento eléctrico e electrónico" não podem ser descartados como resíduo municipal e os fabricantes do equipamento electrónico sujeitos a esta legislação estarão obligados a recolhar estes produtos ao finalizar sua vida útil.

 (Swedish) (Svenska) Under Europeiska unionens ("EU") Weee-direktiv (Waste Electrical and Electronic Equipment), Direktiv 2002/96/EC, vilket trädde i kraft 13 augusti, 2005, kan inte produkter från "elektriska och elektroniska utrustningar" kastas i den vanliga hushållssoporna längre och tillverkare av inbyggd elektronisk utrustning kommer att tvingas att ta tillbaka sådan produkter när de är förbrukade.

(Finnish) (Suomi) Euroopan unionin (EU) 13.8.2005 voimaan tulleen sähkö- ja elektroniikkalaiteromua koskevan direktiivin 2002/96/EY mukaisesti "sähkö- ja elektroniikkalaitteita" ei saa enää hävittää talousjätteiden mukana. Direktiivin alaisen sähkö- tai elektroniikkalaitteen valmistajan on otettava laitteet takaisin niiden käyttöiän päättyessä.

(Slovak) (Slovenčina) Na základe smernice Európskej únie ("EU") o elektrických a elektronických zariadeniach číslo 2002/96/ES, ktorá vstúpila do platnosti 13. augusta 2005, výrobky, ktorými sú "elektrické a elektronické zariadenia" nesmú byť zneškodňované spolu s komunálnym odpadom a výrobcovia patričných elektronických zariadení sú povinní takéto výrobky na konci životnosti prevziať naspäť.

(Slovenian) (Slovenščina) Skladno z določili direktive Evropske unije ("EU") o odpadni električni in elektronski opremi, Direktiva 2002/96/ES, ki je veljavna od 13. avgusta, izdelkov "električne in elektronske opreme" ni dovoljeno odstranjevati kot običajne komunalne odpadke, proizvajalci zadevne elektronske opreme pa so zavezani, da tovrstne izdelke na koncu njihove življenjske dobe sprejmejo nazaj.

(Danish) (Dansk) I henhold til direktiv fra den europæiske union (EU) vedrørende elektrisk og elektronisk affald , Direktiv 2002/96/EC, som træder i kraft den 13. august 2005, må produkter som "elektrisk og elektronisk udstyr" ikke mere bortskaffes som kommunalt affald. Producenter af det pågældende, elektroniske udstyr vil være forpligtet til at tage disse produkter tilbage ved afslutningen på produkternes levetid.

 (Norwegian) (Norsk) Under den europeiske unionens ("EU") direktiv om deponering av elektronisk og elektrisk utstyr, direktiv 2002/96/EC, som trer i effekt 13. august 2005, kan ikke produkter av "elektronisk og elektrisk ustyr" lenger deponeres som husholdningsavfall og fabrikantene av disse produktene er forpliktet å ta tilbake slike produkter ved slutten av produktets levetid.

(Bulgarian) (български) Според директивата на Европейския съюз относно отпадъците от електрическо <sup>и</sup> електронно оборудване, директива 2002/96/EC, важаща от 13 август, 2005 г., електрическо <sup>и</sup> електронно оборудване не може да се изхвърля заедно <sup>с</sup> битовите отпадъци <sup>и</sup> производителите на такова оборудване са задължени да приемат обратно съответните продукти <sup>в</sup> края на експлоатационния им период.

(Croatian) (Hrvatski) U okviru Direktive Europske Unije ("EU") o Otpadnim električnim i elektroničkim uređajima, Direktiva 2002/96/EC, koja je na snazi od 13. kolovoza 2005., "električni i elektronički uređaji" se ne smiju više bacati zajedno s kućnim otpadom i proizvođači su obvezni zbrinuti takve proizvode na kraju njihovog životnog vijeka.

(Estonian) (Eesti) Vastavalt Euroopa Liidu ("EL") direktiivile 2002/96/EÜ (elektri- ja elektroonikaseadmete jäätmete kohta), mis jõustus 13. augustil 2005, on keelatud kodumajapidamiste "elektri- ja elektroonikaseadmete" jäätmete hävitamine koos majapidamisjäätmetega, ja elektri- ja elektroonikaseadmete tootjad on kohustatud sellised tooted pärast nende kasutuselt kõrvaldamist tagasi võtma.

(Persian) (فارسه)

اتحادیه اروپا) که از تاریخ <sup>13</sup> آگوست سال <sup>2005</sup> ميلادی قابل اجراست ، کليه شرکت های EC2002/96/بر طبق قانون دفع زباله های الکتریکی <sup>و</sup> الکترونيکی (بند توليد کننده موظف به جمع آوری زباله محصولات خود پس از پایان دوره مصرف می باشند.

(Arabic) (العربية)

في إطار اتفاقية الإتحاد الأوربي ("الإتحاد الأوربي") التوجيه بشأن نفايات المعدات <sup>و</sup> الأجهزة الكهربائية والإلكترونية، توجيه EC2002/96/ للمجموعة الأوربية، الذى أصبح ساري المفعول في <sup>13</sup> أغسطس/آب، ،<sup>2005</sup> ان منتجات "أجهزة آهربائية وإلكترونية" لا يمكن التخلي عنها بوصفها نفايات، ومنتجو المعدات الالكترونية سيكون لزاما عليهم استرداد مثل هذه المنتجات في نهاية مدة صلاحيتها.

# 商标

1-21 前言

■ 所有的商标均为其个别物主的财产。

# 发行版本

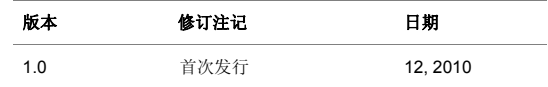

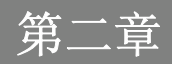

简介

感谢您选择由我们精心设计的笔记型计算机,此款精致的笔记型计算机将让您体验愉快与专业的使用经验。我们很荣幸地让我们的使用者知道此款笔记型计算机已通过完善的全面测试,并承袭我们一贯的可靠信誉和客户满意度。

## 使用本手册的方法

本手册提供关于此款笔记型计算机的使用说明及图解,建议您在开始使用笔记型计算机前,详细阅读本手册。

第一章: 前言, 使用本笔记型计算机时相关的安全需知及注意事项。建议您于首次使用时详阅上述说 明。

第二章:简介,介绍此款笔记型计算机的各项配件,拆开包装盒后,请检查配件是否齐全,如果任何配件有缺失,请联络销售此款笔记型计算机的经销商。另外本章还提供此款笔记型计算机的规格,介绍各项功能键、快速启动按钮、连接器、LED 灯号和外观等。

第三章:使用入门,说明键盘、触控板、硬盘、光驱的基本操作。指导您按部就班地安装及移除电池,还有连接各式外接装置、通讯设置等,有助于您在使用时更加得心应手。

第四章:**BIOS** 设定,提供关于 BIOS 设定程序的讯息,让使用者提升系统效能。

# 打开包装

首先,打开装运的纸箱,仔细检查包装内所有的项目。如果以下内含项目损坏或缺失,请立即连络您当地的经销商。请保留包装外盒及包装材料,以供日后运送装置使用。包装内应包含如下配件:

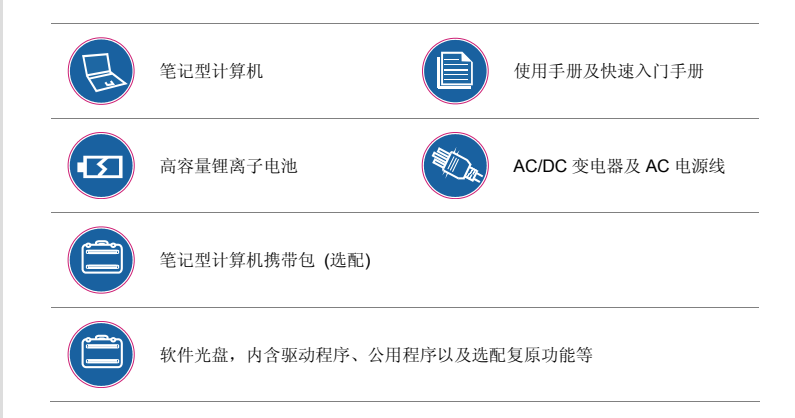

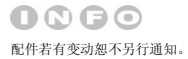

# 规格

## 实体特征

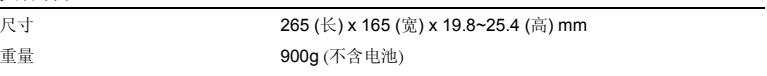

#### **CPU**

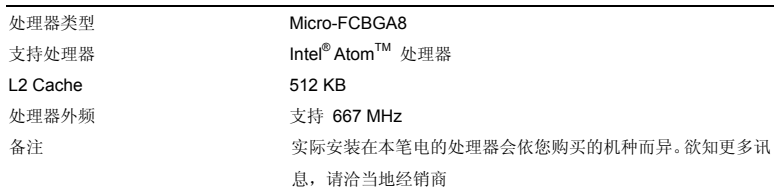

### 核心芯片

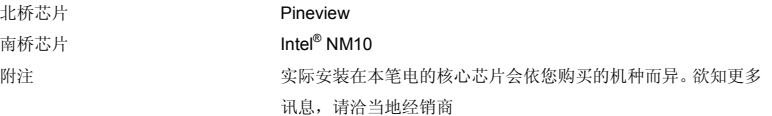

## 2-5 简介

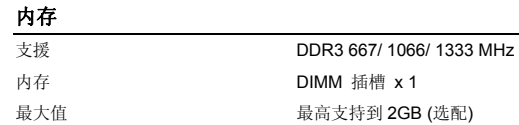

#### 电源

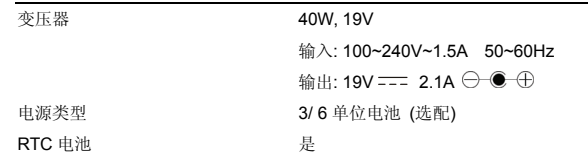

#### **I/O** 连接埠

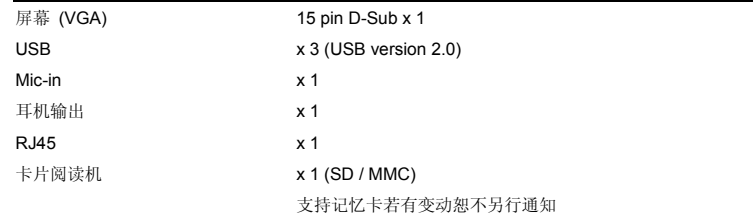

#### **储存体** (以下装置依实际商品为主)

硬盘外观规格 2.5", 250 GB

#### 通讯端口 (以下装置若有变动不另行通知)

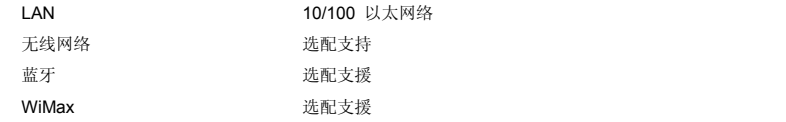

### 音效

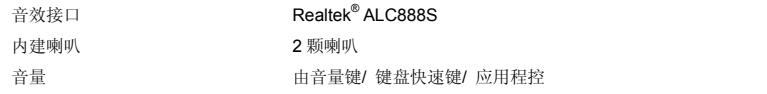

#### 视讯

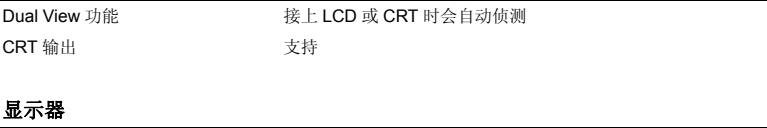

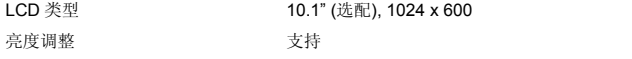

## 网络视讯摄影机

CMOS (选配) 支援

### 软件及 **BIOS**

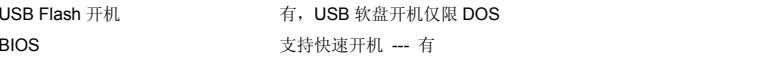

### 其它

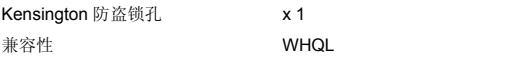

# 产品检视

本节提供笔记型计算机的基本说明。阅读以下说明将帮助您在使用计算机前更清楚其外观。请注意本章笔记型计算机示意图仅供参考,有可能与您实际购买的产品不同。

## 顶盖开启检视图

下列检视图及说明将带您浏览个人计算机的主要操作区域。

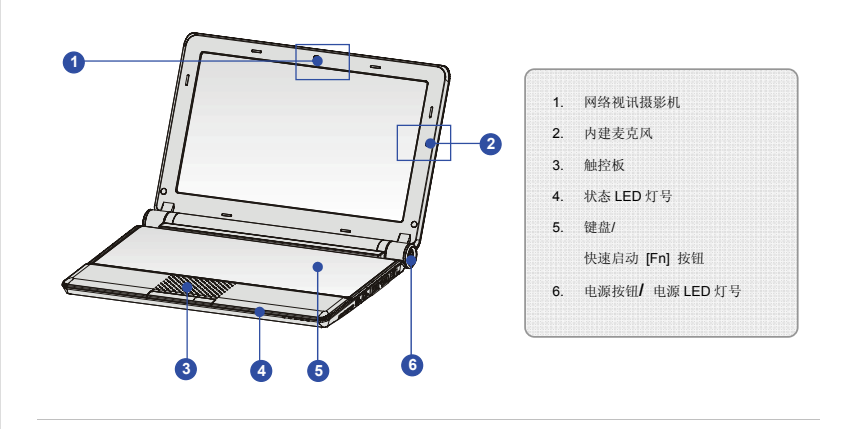

 $0000$ 请注意本章笔记型计算机示意图仅供参考。

#### **1.** 网络视讯摄影机

内建网络视讯摄影机可使用在影像摄影、录像、视讯、以及其它交互式应用程序。

### **2.** 内建麦克风

本机内建麦克风,使用方式与一般麦克风相同。

#### **3.** 触控板

此为计算机的指向装置。

#### **4.** 状态 **LED** 灯号

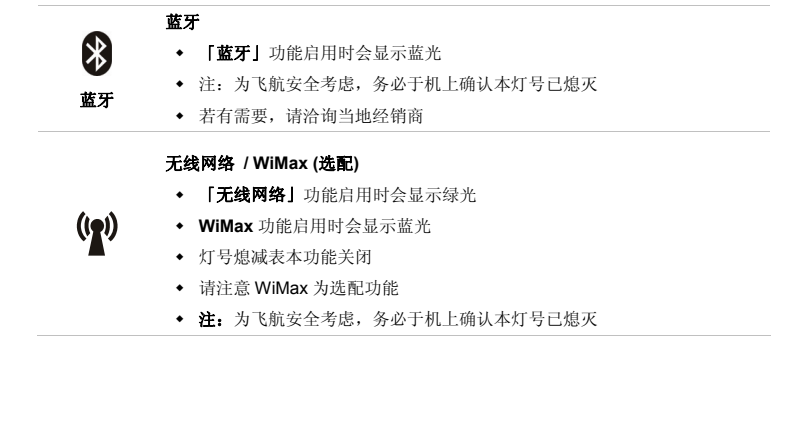

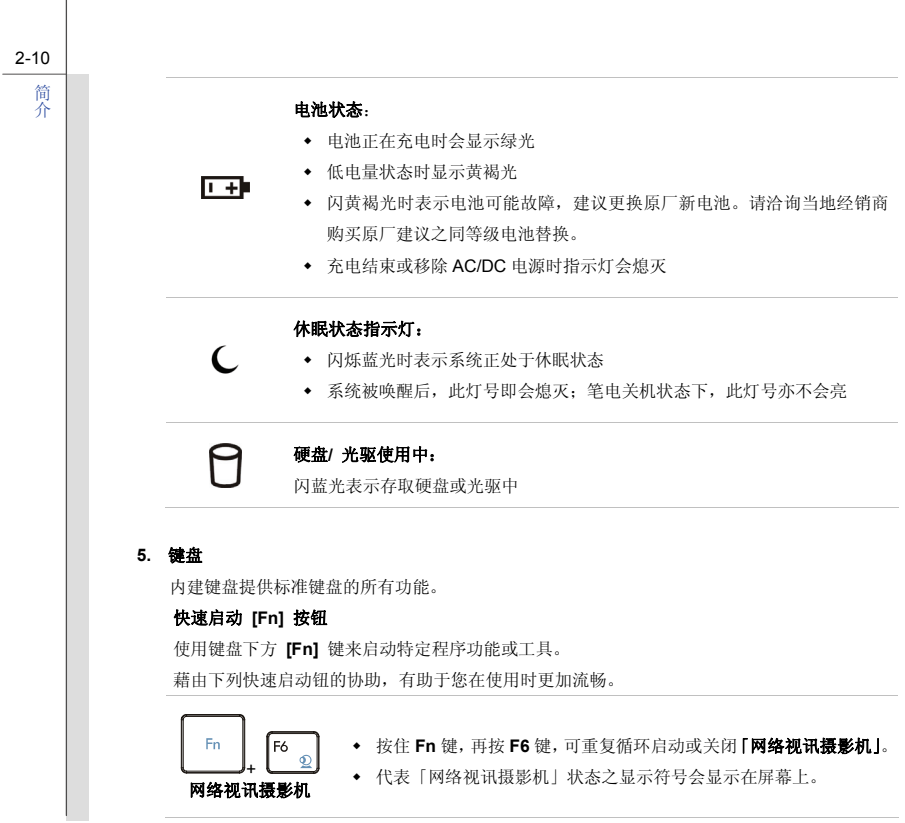

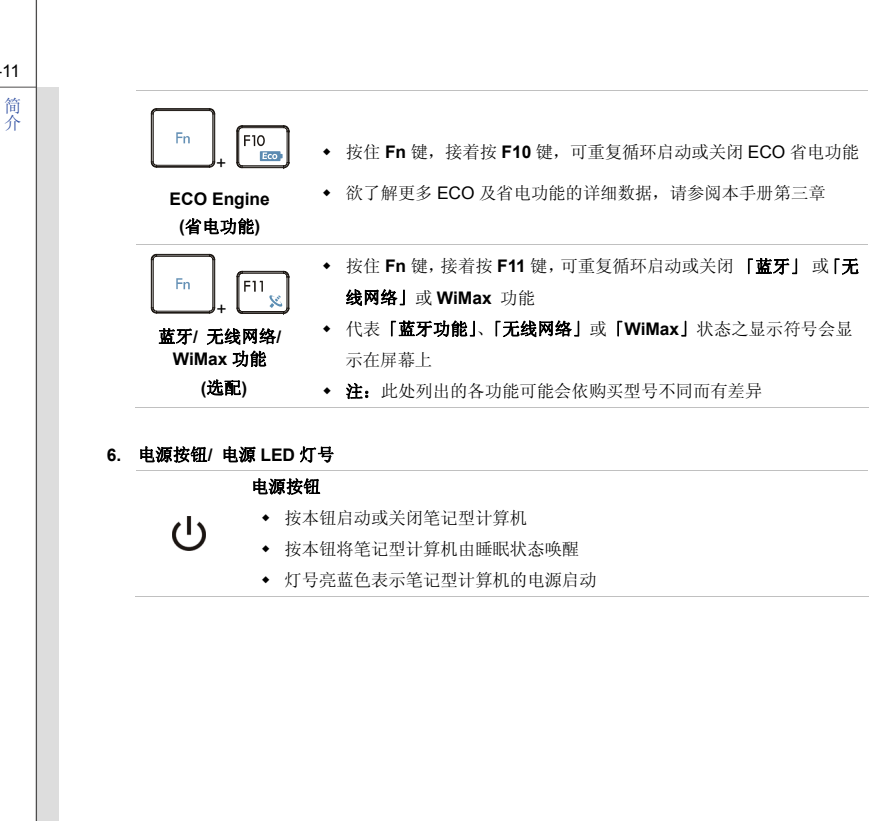

2-11

前端检视图

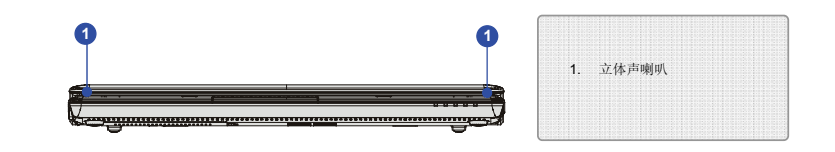

**1.** 立体声喇叭

可输出高质量的音效,并支持立体声系统和 Hi-Fi 功能。

2-13简介

## 右侧检视图

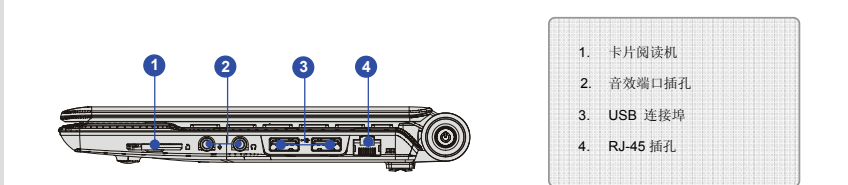

### **1.** 卡片阅读机

内建卡片阅读机支持 MMC (Multi-media Card) 以及 SD (Secure Digital) 记忆卡。请洽询当地经 销商以获得最新支持记忆卡种类讯息,若有变动恕不另行通知。

### **2.** 音效端口插孔

可输出高质量的音效,并支持立体声系统和 Hi-Fi 功能。

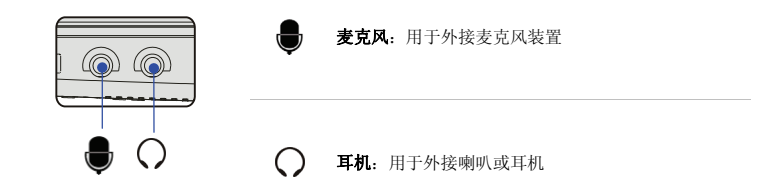

#### **3. USB** 连接埠

USB 2.0 连接端口连接 USB 接口的外围装置,例如鼠标、键盘、调制解调器、可携式硬盘模块、 打印机等。

#### **4. RJ-45** 插孔

以太网络插孔用于连接网络线以进行网络联机。

2-15简介

## 左侧检视图

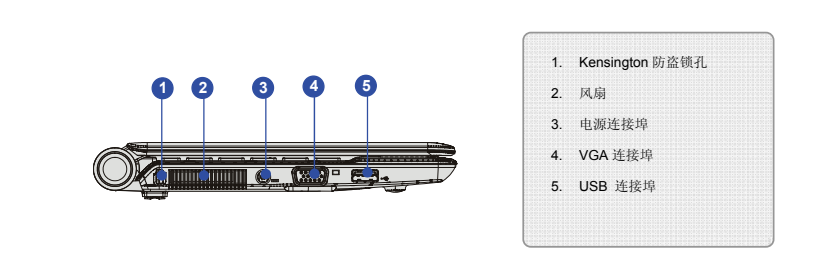

### **1. Kensington** 防盗锁孔

本计算机配置 Kensington 防盗锁孔,可将计算机锁在固定位置上,以防被窃。锁头会连上一条 包上塑料的钢缆,钢缆末端会有一个小圈。上锁的方法是先把钢缆绕着一件不易移动的对象(如桌 子等),再把锁头扣上笔记型计算机即可。

#### **2.** 风扇

风扇是设计用来冷却系统。请勿堵塞风扇口以利空气流通。
### **3.** 电源插孔

连接 AC/DC 变压器以提供计算机电力。

### **4. VGA** 连接埠

此 15 针脚 D-sub VGA 埠可让您连接外部显示器,或其它标准 VGA 兼容装置 (例如投影机),以 放大显示计算机画面。

### **5. USB** 连接埠

USB 2.0 端口连接 USB 接口的外围装置,例如鼠标、键盘、调制解调器、可携式硬盘模块、打印 机等。

2-17简介

## 后端检视图

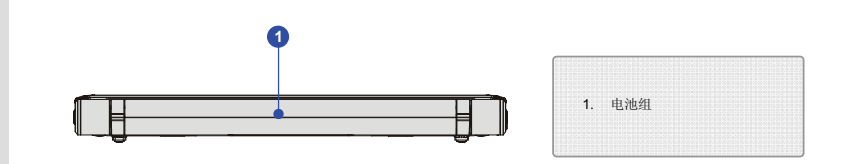

### **1.** 电池组

当未连接变电器时提供电源给计算机。

2-18简介

## 底部检视图

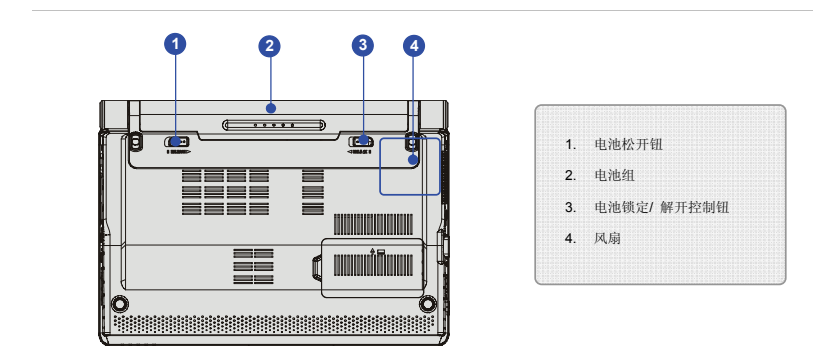

## **1.** 电池松开钮

本项为可弹回装置,用来松开电池组。用一只手按住,另一只手小心地将电池组拉出。

### **2.** 电池组

当未连接 AC/DC 变压器时提供电源给计算机。

### **3.** 电池锁定**/** 解开控制钮

当本控制钮处于锁定状态时,无法移动电池。当控制钮推至解开位置时,电池便可卸除。

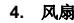

2-19简介

风扇是设计用来冷却系统。请勿堵塞风扇口以利空气流通。

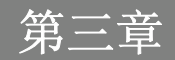

## 电源管理

## **AC** 电源

第一次使用笔记型计算机时,建议您连接 AC/DC 变压器并使用 AC 电源。连接变压器后,电池便会 立即充电。

请注意包装内的 *AC/DC* 变压器适用于您的笔记型计算机;使用其它型号的变压器可能会对计算机或 计算机上的其它装置造成损害。

因 *AC/DC* 变压器使用中会产生热气,故请勿以物品覆盖变压器。

- **连接 AC 电源**<br>1. 打开包装,拿出 AC/DC 变压器及电源线。
- 2. 将电源线连接至 AC/DC 变压器的插孔。
- 3. 将变压器的 DC 端插入计算机, 然后将电源线的插头插入电源插座。

### 切断 **AC** 电源

当要您拔掉 AC/DC 变压器,应该:

- 4. 先从电源插座拔出电源线。
- 5. 从计算机拔出接头。
- 6. 分开电源线及 AC/DC 变压器接头。.
- 7. 拔出电源线时,请握住电线的接头部份。请勿直接拉扯电线!

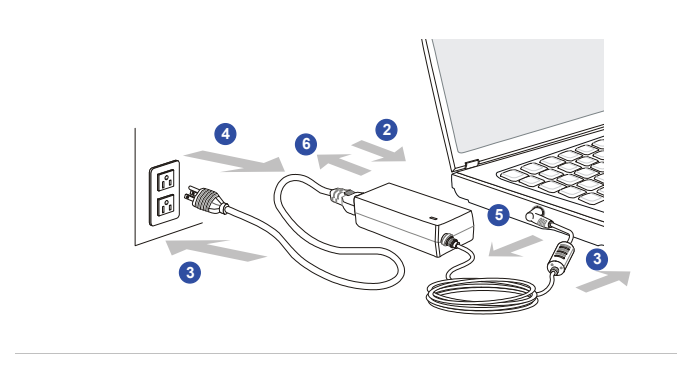

使用电池组<br><br>您的笔记型计算机配备有高容量锂离子电池组。充电式锂离子电池组为计算机的内部电力来源。

请勿尝试拆解电池组,以免电池组损坏。另外,请注意电池组保固部份,若由未授权人员自行拆除,保固立即失效。

为避免因不当方式替换电池组而导致爆炸的可能性,请务必使用原厂所建议同款或同等级的电池组。请将未使用的电池组放在安全处。

请遵循当地的法律及规定来丢弃用过的电池组。

<mark>安装电池组</mark><br>请依如下步骤安装电池组:

1. 用双手将电池组推入装载区。

2. 稍微滑动并将电池组推入适当的位置固定。

3. 确定锁定/解开控制钮在锁定的位 置。**3**

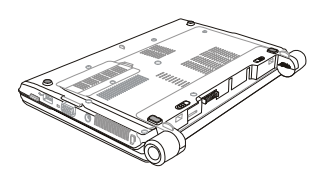

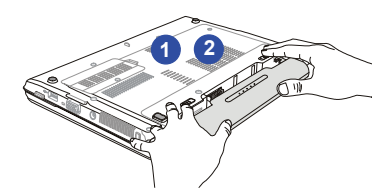

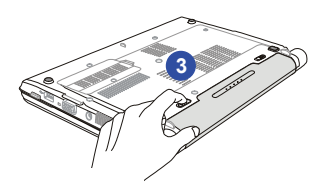

<mark>卸除电池组</mark><br>建议另行准备一颗额外的电池以提供足够的电源,以免电池没电。备用电池组可向当地的经销商购买。 请依如下步骤卸除电池组:

- 1. 确定计算机已关机,且 AC 电源已 拔除。
- 2. 检查电池锁定/松开控制钮为解开状态。
- 3. 找到底部的电池松开钮。
- 4. 依松开钮下方显示的箭头方向,推开并按住松开钮。
- 5. 先滑动电池组左端以脱离装载区,然后将电池组取出。

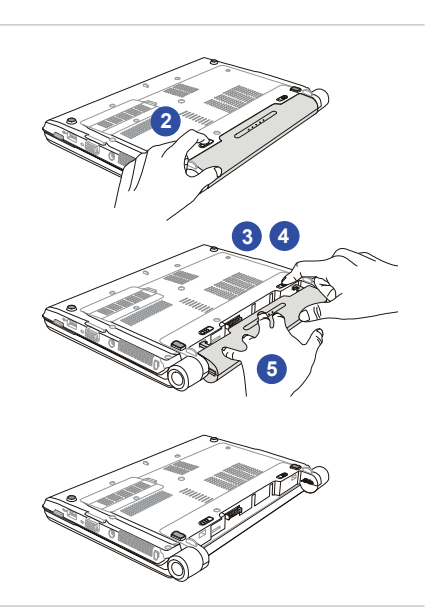

 $0000$ 注意此处的笔电示意图仅供参考,可能会与实际产品不同。

<mark>电池安全提示</mark><br>错误地更换或装卸电池可能会起火或爆炸,造成严重的伤害。

- 仅可用同款或同等级的电池更换。
- ◆ 请勿拆解、焚烧电池,让电池短路,或将其置于 +60°C (+140°F) 以上的高温环境。
- 请勿随意处置电池。请放在儿童拿不到的地方。
- 请勿使用生锈或已损坏的电池。
- 请依据当地法规处置电池。洽询当地固体废弃物相关人员,取得当地的电池回收办法或适当处置等详细信息。

## 保持电池电力

保持足够的电池电力,对维持系统正常运作来说非常重要。若未能有效地管理电池电力,已储存的数据及自订设定可能会遗失。

遵循下列提示可有效延长电池寿命,避免电池突然没电。

- 若系统将闲置一阵子,请暂停系统作业,或缩短暂停定时器的时间间隔。
- 若长时间不用,则请直接关闭系统。
- 关闭不必要的设定,或移除闲置的外围设备。
- ◆ 尽可能让计算机连上 AC/DC 变压器。

**电池组充电**<br>电池组安装于笔记型计算机上即可充电。请注意下列电池组充电事项:

- 如果电池组没有充饱,请先储存进行中的工作,结束所有正在执行的程序并关机,或储存至磁盘。
- 连接外部 AC/DC 变压器。
- 使用系统、暂停系统作业、关机并关闭系统,上述动作均不会中断电池组的充电过程。
- 电池组使用锂离子电池,并没有「记忆效果」,因此开始充电前,不需先将电池组放电。但若要将电池的使用时间最佳化,我们建议一个月将电力用尽一次。
- 如果长期不使用笔记型计算机,建议将电池组从计算机上移除,此举可能有助于延长电池寿命。
- 实际的充电时间会视使用的应用程序而定。

# **ECO Engine** 省电功能 (选配支持) 开启 **ECO Engine** 功能

*ECO Engine (ECO* 功能*)*, 本独特省电功能提供五种省电模式 –**Gaming Mode (**电玩模式**)**、**Movie Mode (**电影欣赏**)**、**Presentation Mode (**简报模式**)**、**Office Mode (**文书模式**)**,以及 **Turbo Battery**  Mode (Turbo Battery 模式),能让笔电于执行不同工作时,自动将装置的耗电率调整至最低,以延长 电池使用时间。

- 1. 按住 **Fn** 键,再重复按 **F10** 功能键可以在以下多种省电模式中进行切或关闭 **ECO Engine** 省电功 能。
- 2. 您可由屏幕上显示的图标与下表了解目前开启的省电模式类型。

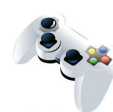

**Gaming Mode (**电玩模式**)** 

在执行游戏程序时,请选择本模式

**Gaming Mode** 

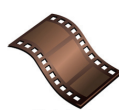

**Movie Mode (**电影欣赏**)**  在播放多媒体档案时,请选择本模式

**Movie Mode** 

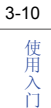

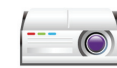

 **Presentation Mode (**简报模式**)**  在执行简报程序时,请选择本模式

### **Presentation Mode**

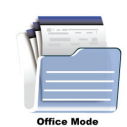

## **Office Mode (**文书模式**)**

在处理办公文件时,请选择本模式

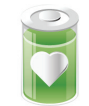

## **Turbo Battery Mode (Turbo Battery** 模式**)**

要将电池使用时间最佳化,请选择本模式

**Turbo Battery Mode** 

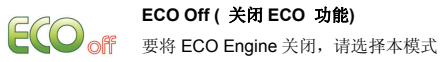

# 3-11使用入门

## **Windows** 操作系统下的电源管理

个人计算机及屏幕的电源管理不仅能节省电力,同时也能替地球节能减碳。因此在未使用计算机时,请将屏幕电源关闭或将计算机设为待机/ 休眠模式。

请依以下指示在 Windows 操作系统下调整电源管理设定:

- 1. Windows 操作系统下的电源管理设定用来调整屏幕、硬盘及电池等的电源管理。请到「开始」选 取「控制台」, 按「系统及维护」。
- 2. 接着选「电源选项」。
- 3. 选取符合您需求的「电源计划」。
- 4. 之后「关机」选项则会出现如下图各种选项。
- 5. 调整后计算机会被电源钮触动,由省电模式中唤醒。

## 3-12

使用入门

**1**

**2**

**3**

System and Security Review your computer's status Back up your computer Find and fix problems

### **Power Options**

Require a password when the computer wakes | Change what the power buttons do Change when the computer sleeps

Change plan settings

Change plan settings

 $\checkmark$ 

### Select a power plan

Power plans can help you maximize your computer's performance or conserve energy. Make a plan active by selecting it, or choose a plan and customize it by changing its power settings. Tell me more about power plans

### **a** Balanced (recommended)

Automatically balances performance with energy consumption on capable hardware.

### Power saver

Preferred plans

Saves energy by reducing your computer's performance where possible.

### Show additional plans

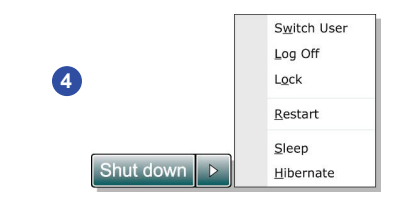

## 省电秘诀

- ◆ 启动 ECO 省电功能以管理计算机的耗电量
- 计算机未使用时,关闭屏幕电源。
- 使用快速键 **Fn** 加上 **F12** 睡眠模式进入省电功能
- 调整 Windows 操作系统中的「电源选项」,将电源管理功能发挥到极致。
- 计算机若一段时间未使用,请拔除电源、卸除电池组或将插座电源关闭,以达节能减碳之效。

基本操作说明<br>如果您是刚使用笔记型计算机的新手,请阅读下列提示,好让您能以安全及舒适的方式来使用本计算 机。

## 安全及舒适提醒

笔记型计算机为可携式平台,让您能在任何地方使用。但若要长时间使用笔记型计算机,选择良好的 工作环境就显得特别重要了。

- 工作区域应具备足够的照明。
- 选择适当的桌椅,并依使用时的姿势调整高度。
- 坐在有靠背的椅子上时,请调整椅背的高度以舒适地支撑您的背部。
- ◆ 将脚自然平放在地上,让膝盖和手肘在操作时放在适当的位置 (约 90 度)。
- 将手自然放在桌上以支撑手腕。
- 调整 LCD 面板的角度及位置,以取得最佳的观看角度。
- 避免在会造成不适的地方使用笔记型计算机 (例如床上)。
- 笔记型计算机为电子装置,请小心照顾以免造成个人伤害。

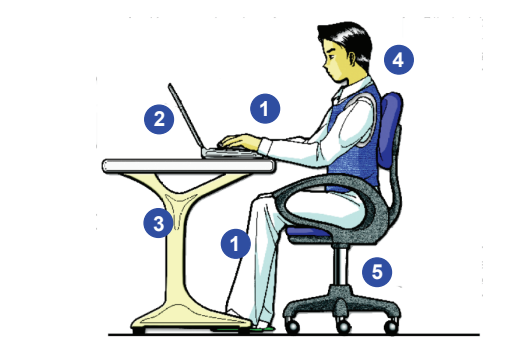

## 养成良好的工作习惯

 1. 将手脚放在最舒适的位置。2. 调整 LCD 面板的角度及位置。

3. 调整桌子的高度。4. 坐直保持正确坐姿。5. 调整椅子的高度。

若要长时间使用笔记型计算机,养成良好的工作习惯也相对重要,否则会造成不适或工作伤害。在操作时请记住下列提醒:

- 经常变换操作计算机时的姿势。
- 经常伸展身体运动。
- 在工作一段时间后,记得要休息一下。.

**键盘介绍**<br>本笔记型计算机提供下列尺寸键盘的功能。键盘可分成四大区:**打字键、数字键、光标键**及**功能键**。

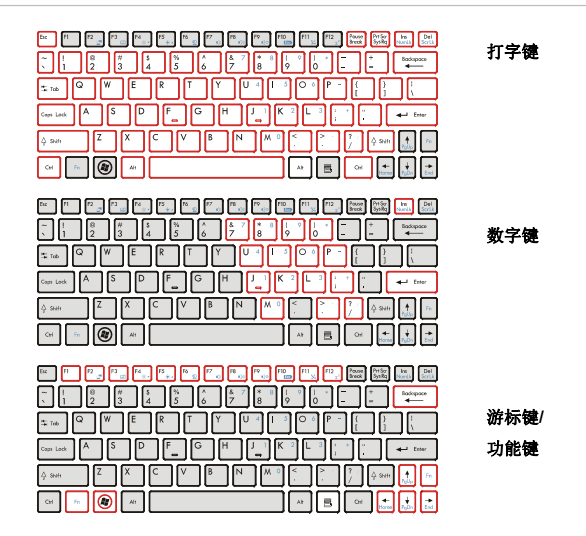

3-16

使用入门

OQQO

注意此处的键盘示意图有可能与实际产品不同,需视使用者购买区域而定。

 打字键 这些打字键的功能为键盘的主要功能,键盘和打字机上的键类似,也提供几个特殊用途的键,例如 **[Ctrl]**、**[Alt]** 及 **[Esc]** 键。

当按下锁定键时,对应的 LED 会亮灯以表示其状态:

- Num Lock 数字锁定功能: 按住 [Fn] 键并按下此键以切换开启或关闭数字锁定功能。启动 此功能后,您便能使用打字键内含的数字键。
- Caps Lock 大写锁定功能: 按下此键以切换开启或关闭大写锁定功能。启动此功能后,键入 的字母为大写。
- Scroll Lock 滚动条锁定功能: 按住 [Fn] 键并按下此键以切换开启或关闭滚动条锁定功能。 此功能由个别程序定义。一般常用在 DOS 下。

### 数字键

键盘上的数字键,内含于打字键中。启动数字锁定功能后,您便能使用这些数字键输入数字及进行计算。

游标键 四个游标 (箭头) 键及**[Home]**、**[PgUp]**、**[PgDn]**、**[End]** 键,这些功能键用于控制光标的移动。

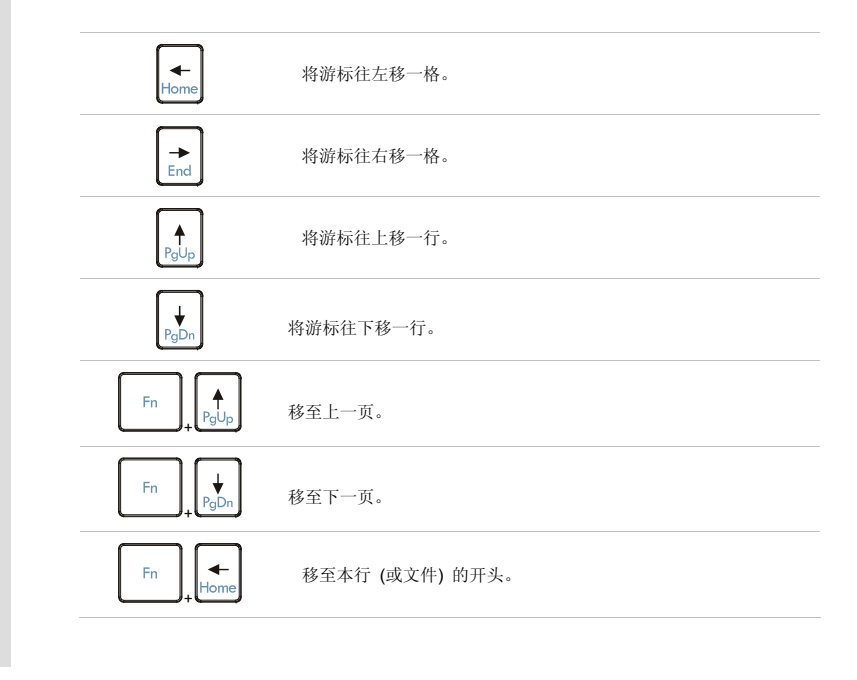

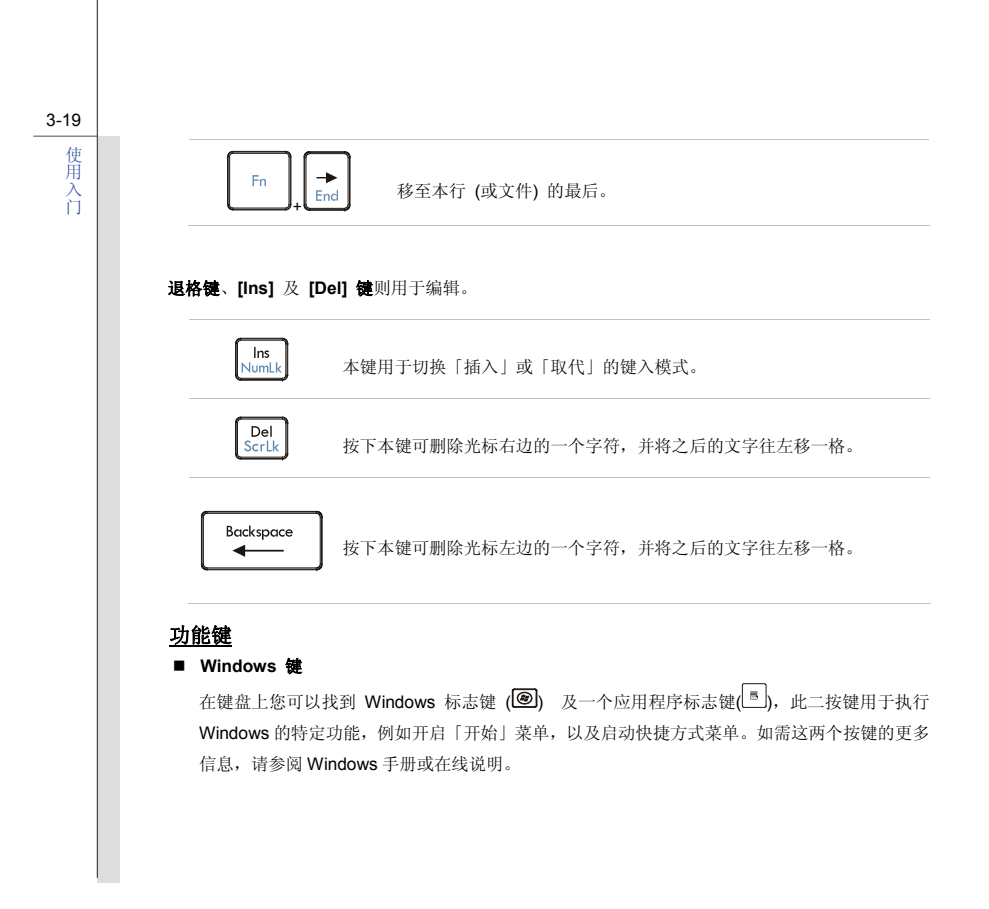

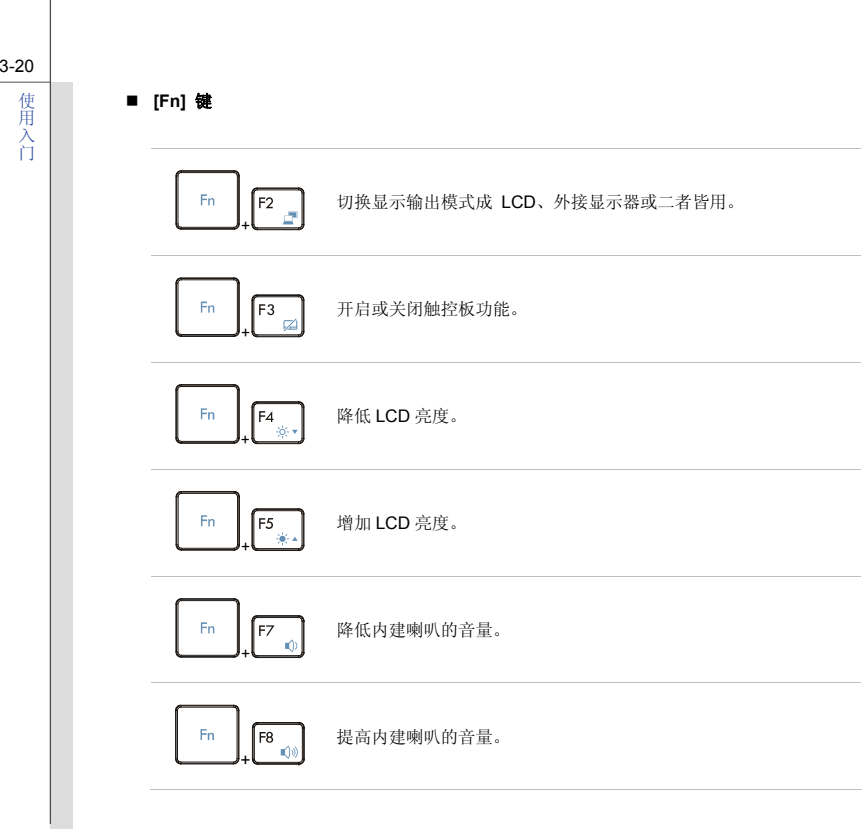

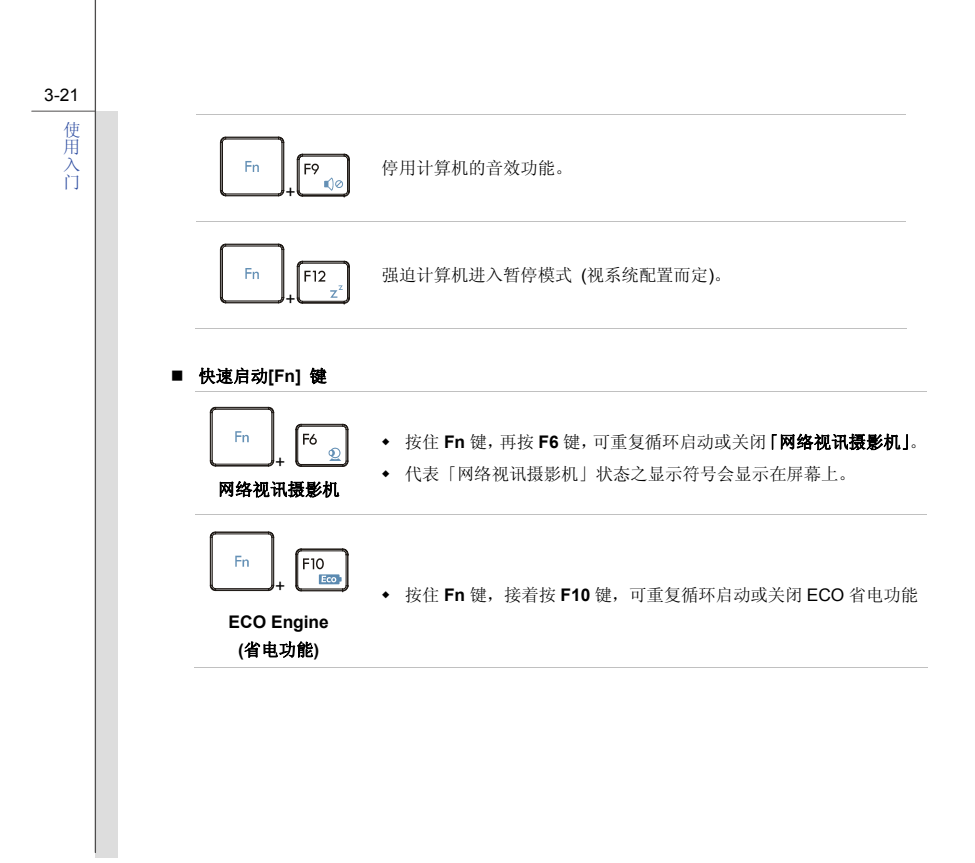

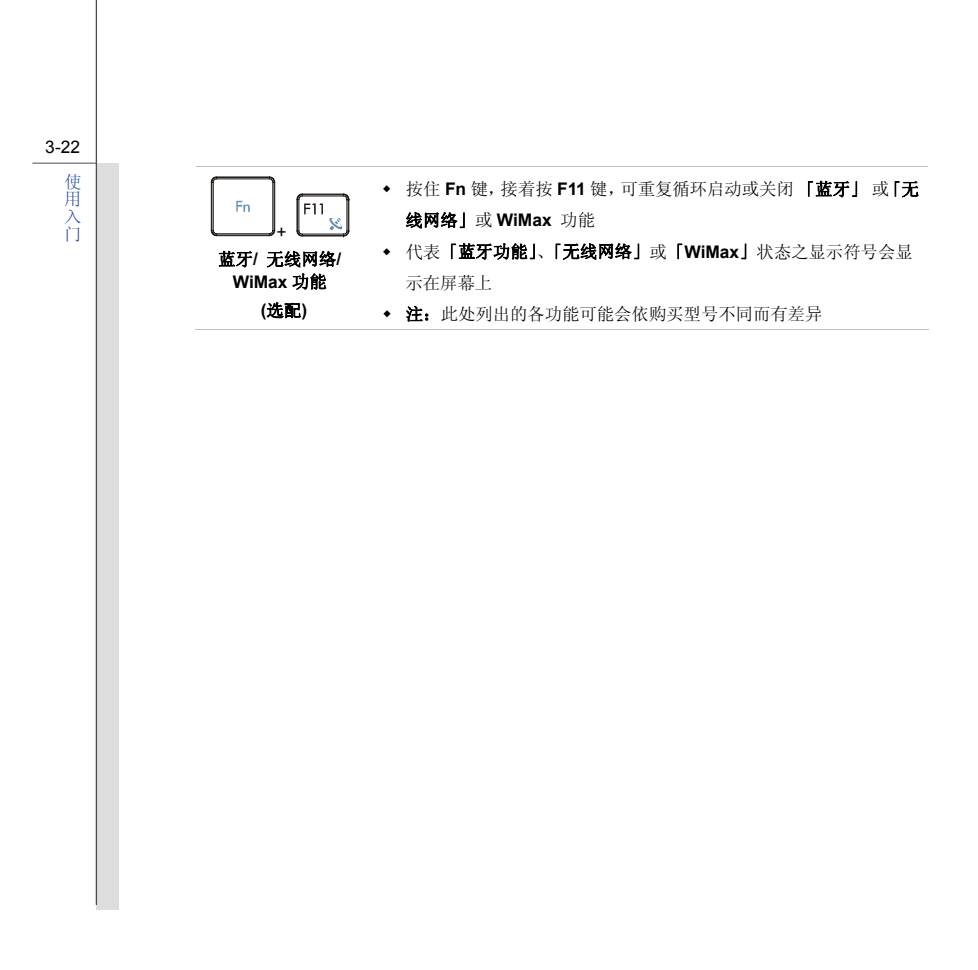

认识触控板<br>本计算机中所设计的触控板为指向装置,与标准鼠标兼容,让您控制屏幕上光标的位置,并用其两个 按钮做选择,来控制计算机。

### **1.** 光标移动区

触控板的压力感应区,让您将手指放于其上,藉由移动手指,便能控制屏幕上的光标。

### **2.** 右**/** 左键

当作鼠标的左/ 右键。

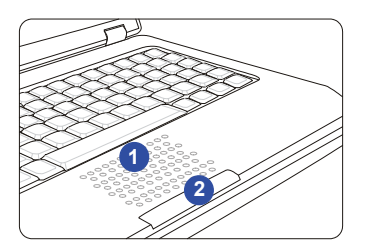

0000 注意此处的触控板示意图仅供参考,可能会与实际产品不同。

<mark>使用触控板</mark><br>阅读以下说明以了解如何使用触控板:

### ■ 设定触控板

您可以自订指向装置以符合个人需求。例如,若您惯用左手,可能要交换两个按钮的功能。此外,您还可变更大小、形状、移动速度及其它屏幕上光标的进阶功能。若要设定触控板,您可以在 Windows 操作系统中使用标准的 Microsoft 或 IBM PS/2 驱动程序。 在「控制台」中的「鼠标内容」可让您变更设定。

### ■ 定位及移动

将手指放在触控板上 (通常使用食指),而方形触控板则可视为缩小版的显示画面。当您在触控板 上移动指尖时,屏幕上的光标会以相同方向同时移动。在手指碰到板子的边缘时,抬起手指并放在触控板上适当的位置。

### ■ 指向及点击

在移动光标并将其放在图标、菜单项目或要执行的指令上,只需轻点触控板,或按下左按钮即可选取。此程序称为指向及点击,为操作笔记型计算机的基础。和鼠标这种传统指向装置不同,整个触控板可当作左按钮,因此每次轻点触控板都等于按下左按钮。在触控板上快速地轻点两下,就等于连按两下左按钮。

**■ 拖放**<br>您可以利用拖放功能来移动计算机中的档案或对象。请将光标放在要移动的项目上,轻点两次触<br>控板,并在第二次轻点时指尖不离开触控板。这样一来,您只需干触控板移动手指,便能将选取 的项目拖曳到想要的位置,而手指离开触控板,即可将该项目放下。或者,也可在选取项目时按住左键,然后将手指移至想要的位置。最后,再放开左键即完成拖放作业。

- 1. 滑动您的指尖以移动光标。
- 2. 并将手腕舒适地放在桌上。

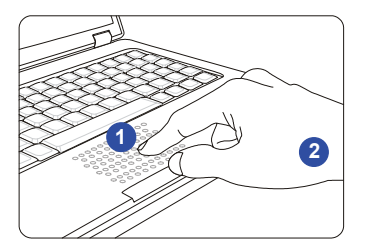

## 硬盘介绍

您的计算机配备有2.5 英吋硬盘。硬盘为一种储存装置,和软盘机及光驱等其它储存装置相比,速度 较快且容量较大。因此,通常用于安装操作系统及软件应用程序。

为避免意外地系统数据流失,请定期备份您的重要档案。

当硬盘使用中 LED 灯亮时,请勿将计算机关机。

当计算机开机时,请勿移除或安装硬盘。更换硬盘应由经授权的经销商或服务人员来完成。

连接外部装置

计算机背板的 I/O(输入/ 输出) 端口让您连接外围装置。以下所列出之设备仅供参考。

## 使用外接式光驱

本笔电可能选配有外接式光驱。实际安装于计算机中的装置视您购买的机型而定。

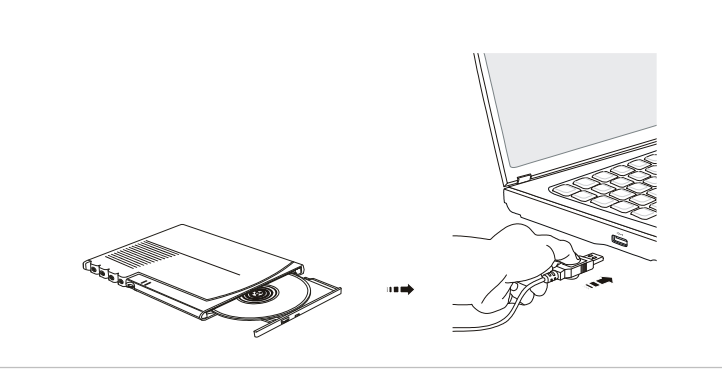

0000 注意此处的装置示意图仅供参考,可能会与实际产品不同。

## 连接外围装置

### 连接 **USB** 装置

本笔记型计算机有 USB 端口可供连接各种 USB 装置,如鼠标、键盘、数字相机、网络摄影机、打印 机及外接储存装置等。连接上述这些装置前,如有需要请先安装其驱动程序,再将该装置连接到计算机。本计算机可自动侦侧新安装的 USB 装置,但若未侦测到的话,请手动于「开始」**/**「控制台」**/** 「新增硬件」来新增新装置。

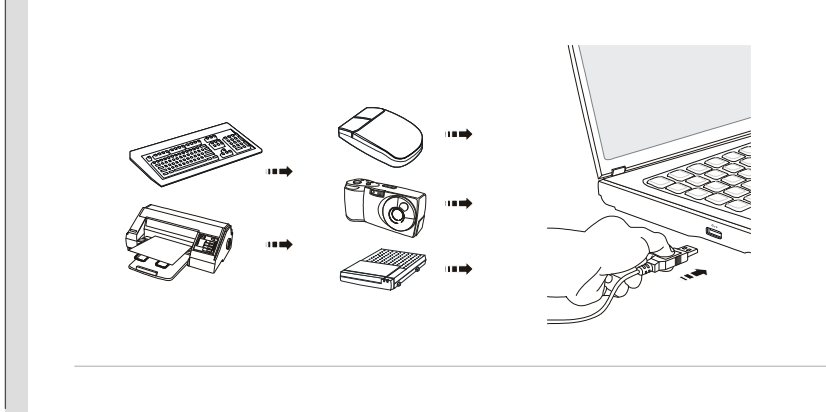

**连接外部屏幕装置**<br>本笔记型计算机有一个 VGA 连接埠,您可将尺寸较大且分辨率较高的外部显示器以此连接端口连接<br>计算机。

此 15-pin 的 D-sub VGA 连接埠亦可用来连接一部外接显示器,或其它与 VGA 规格兼容的装置 (如投 影机),让计算机屏幕有更佳的视野。

连接外部显示器前,请先确认笔记型计算机与外部显示器均已关机,再将显示器连接到计算机上。

开启计算机后,预设是外部显示器或电视应该会有响应。如果没有,请按 **[Fn]**+**[F2]** 来切换显示模式。 或者于 Windows 操作系统中设定 「**显示内容」**, 以变更显示模式。

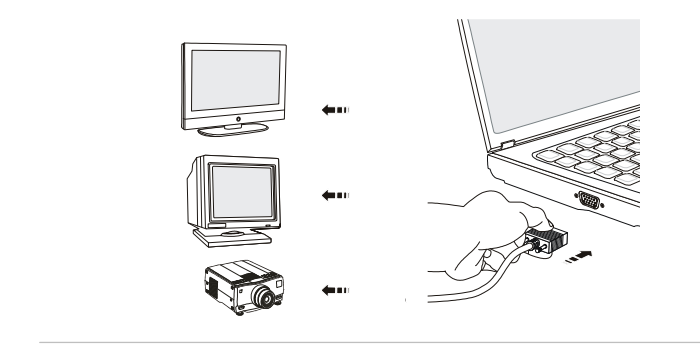

## 连接通讯装置

### 使用网络

计算机的 RJ-45 插孔让您连局域网络装置,例如集线器、开关及网关,以建立网络联机。

如需连接至 LAN 的详细步骤指示,请询问公司的 MIS 人员或网管人员以取得协助。

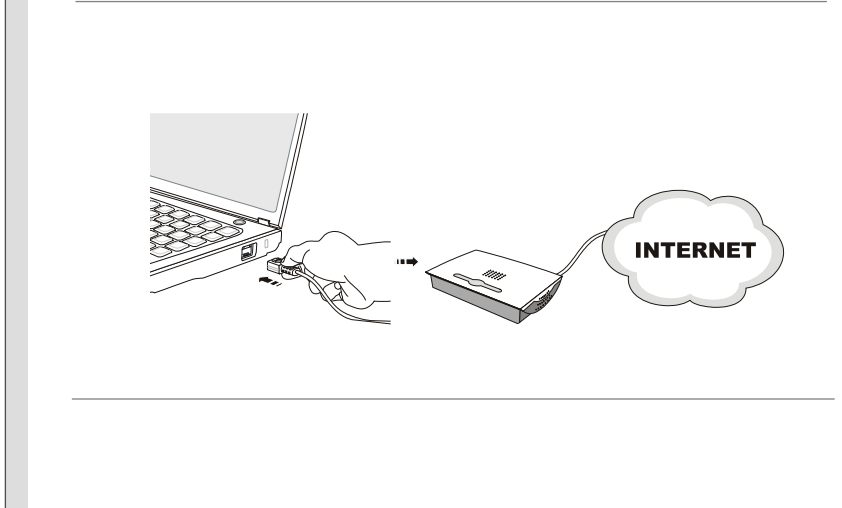

**使用无线网络连接 (选配支持)**<br>本笔记型计算机配备无线网络模块,可让使用者透过标准的 IEEE 802.11 无线网络技术快速传输数<br>据。此技术赋予使用者高度行动力,能够在广大的涵盖范围内随处移动,同时保持网络联机。

藉由使用 64-bit/128-bit 的有线同等隐私(WEP)加密技术以及 Wi-Fi 保护存取功能, 选配的内建 无线网络便可成为更有效且安全的无线通讯方案。

如需更多有关使用无线网络联机的说明或详细步骤,请寻求信息管理人员或网络管理员的协助。

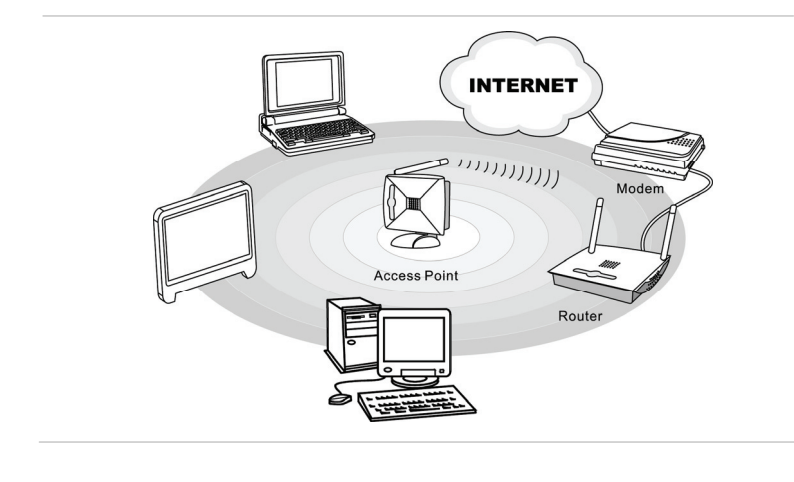

<mark>使用蓝牙连接 (选配支持)</mark><br>本笔记型计算机配备蓝牙模块,支持使用者连接多元的蓝牙装置。蓝牙可透过安全的广域未授权工业、 科学与医学 (ISM) 2.4 GHz 短距无线电频率频宽,将行动电话、个人计算机、打印机、GPS 接收器、 PDA、数字相机与游戏主机等装置彼此连接并交换信息。

如需更多有关使用蓝牙功能的说明或详细步骤,请寻求信息管理人员或网络管理员的协助。

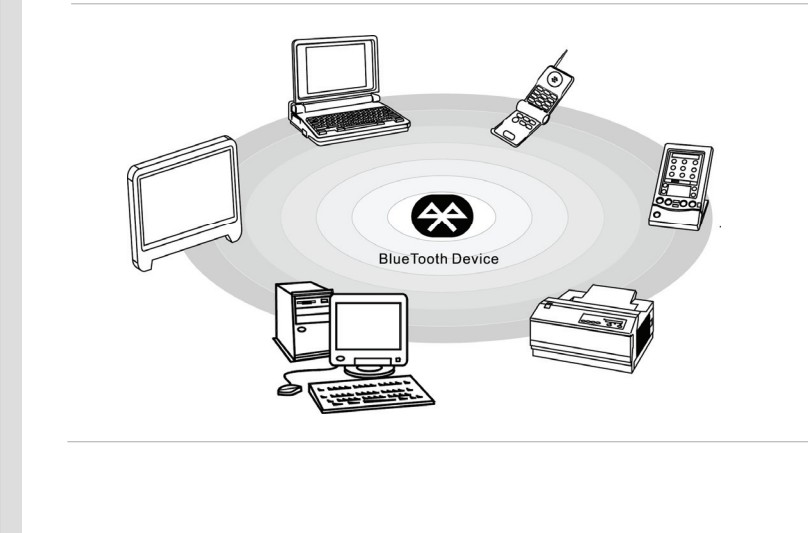
组件替换与升级

请注意,视使用者所购买的型号而定,本公司可依使用者要求升级或更换某些预先安装于本产品中的组件。

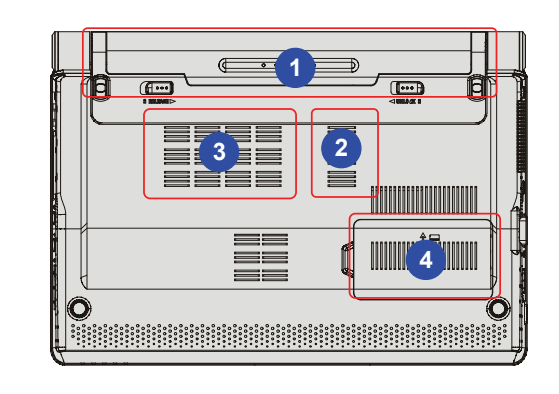

3-33

使用入门

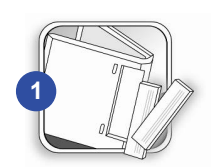

本笔记型计算机配有高容量锂离子电池组,使用者可自行更换。关于更换电池组的说明,请参阅本手册使用电池组章节。

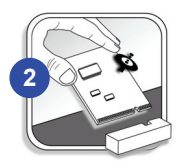

本笔记型计算机配有无线网络模块,该模块可于取得授权的经销商或服务中心升级或更换。

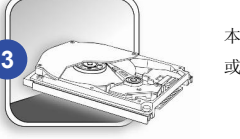

本笔记型计算机配有硬盘装置,该装置可于取得授权的经销商或服务中心升级或更换。

**4**

依不同型号之几种的规格设定,使用者可于取得授权的经销商或服务中心升级或更换内存模块。

使用入门

如需了解有关升级的限制规定,请参阅使用手册中的规格表。如需其它产品信息,请联络当地经 销商。

若未取得经销商或服务中心的授权,请勿尝试升级或更换产品的任何组件,否则将使保固失效。如需产品升级或替换服务,强烈建议您洽询授权经销商或服务中心。

使用入门

# 第四章

## **BIOS** 设定

## 设定 **BIOS** 公用程序

4-2**BIOS** 设定

### **BIOS** 公用程序的时机

可能需要执行 BIOS 设定程序的时机:

- 系统开机时屏幕上显示错误讯息,并要求您执行设定程序。
- 您要变更预设的设定为自订功能。
- 您要重新加载预设的 BIOS 设定。

### 执行 **BIOS** 公用程序的方法

若要执行 BIOS 设定公用程序,请开启计算机并在 POST 程序进行时按下 **[Del]** 键。 如果在您响应前讯息已消失,而您仍要进入设定程序,关闭再开启计算机以重新启动系统,或同时按下 **[Ctrl]+[Alt]+[Delete]** 键重新开机。

请注意,本章的屏幕图片及设定选项仅供参考。实际计算机上的设定屏幕及选项可能会因 BIOS 更新 而有差异。

4-3

**BIOS** 设定

控制键<br>请使用键盘上的按键来控制 BIOS 设定公用程序中的光标方向。

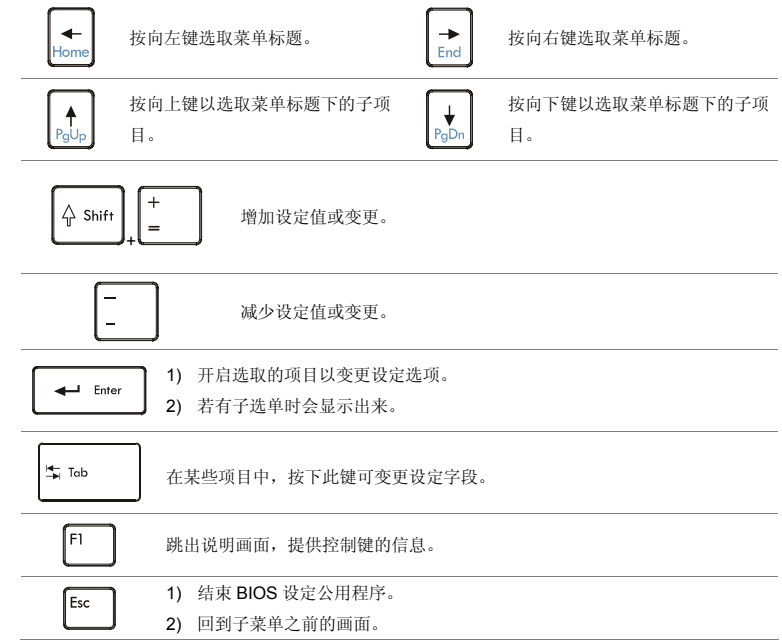

4-4**BIOS** 设定

BIOS 设定菜单<br>在进入 BIOS 设定公用程序后,主菜单会出现于屏幕。请选个别页签进入其它选单。

#### **Main Menu (**主菜单**)**

显示系统概观信息,包括 BIOS 版本、CPU 功能、内存大小、以及系统日期和时 间的设定。

### **Advanced Menu (**进阶菜单**)**

调整笔电的电源耗损、USB/ PCI 装置等以达较佳效能。

### **Boot Menu (**开机菜单**)**

设定开机类型及开机顺序。

## **Security Menu (**安全性菜单**)**

安装或清除管理者及使用者的密码设定。

#### **Save & Exit Menu (**储存后离开菜单**)**

储存或放弃变更后离开 BIOS 公用设定程序。

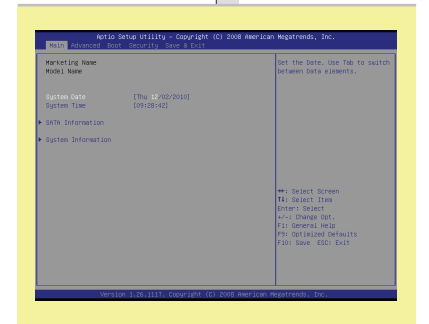

4-5**BIOS** 设定

### **Main Menu** (主菜单)

### **System Date (**系统日期**)**

本项可设定系统日期。日期格式为 [天:月:日:年]。

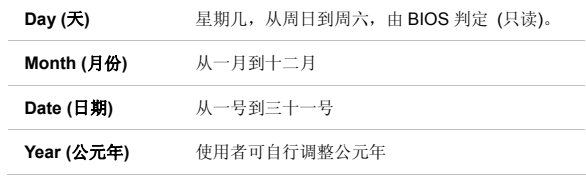

#### **System Time (**系统时间**)**

本项可设定系统时间。不论计算机关机,或进入休眠模式,系统时钟仍会持续。设定的格式为 [小时:分钟:秒]。

#### **SATA Information ( SATA** 装置讯息**)**

本项显示安装于计算机上的主要 SATA 装置类型。按下 **[Enter]** 会出现一个 子目录窗口,显示详细的装置信息,包括装置名称、供货商、LBA 模式、PIO模式等。

#### **System Information (**系统信息**)**

本项显示韧体,处理器以及系统内存的讯息。

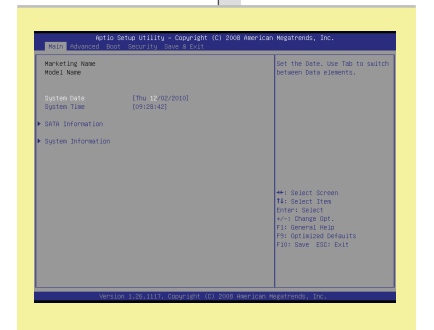

4-6**BIOS** 设定

### **Advanced Menu** (进阶菜单)

**Intel SpeedStep (Intel**®**SpeedStepTM**节电技术**)** 

本项让您开启或关闭 Intel® SpeedStep 节电技术。若设为**关闭**,系统会一直 以省电模式运作。若要将处理器最佳化,将本项设为开启,让处理器的速度由使用中的操作系统及应用程序来控制。设定选项:开启**[Enabled**]、关闭 **[Disabled]**。

#### **C States (C** 状态**)**

本项让您开启或关闭 CPU C-State 功能。若设为开启**[Enabled**],CPU/ 芯 片可以在闲置状态下进入省电状态。

#### **AHCI Mode (**进阶主机控制器接口模式**)**

本项开启或关闭进阶主机控制器接口模式。设定选项:开启**[Enabled**]、关 闭**[Disabled]**。默认值为开启。

#### ٠ **DVMT Memory Size (DVMT** 内存上限**)**

本项让您选择视讯内存的上限值,系统会以动态的方式配置主存储器作为视讯内存使用, 以确保可用的资源能做最有效的利用, 达到最大的 2D/3D 图形 效能。设定选项:**128MB, 256MB, 384MB**。

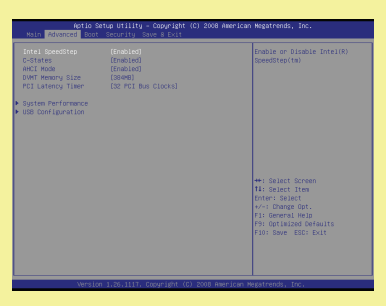

**◆ PCI Latency Timer (PCI 延迟时序定时器)**<br>本项设定每个 PCI 装置占用总线的时间。设定的时间越长,每个 PCI 装置, 就可以有较长时间传送资料,而 PCI 的有效频宽就会增加。 为达更佳的 PCI 效能,请将本字段设为较高数值。设定选项:**32, 64, 96, 128, 160, 192, 224** 及 **248**。

**System Performance (**系统效能**)** 

本项可增进系统效能。

**USB Configuration (USB** 组态**)** 

选择本项进入子选单:

 **-- Legacy USB Support (**支持旧式 **USB** 装置**)** 

若要在 DOS 系统中使用如鼠标、键盘及可携式硬盘等 USB 装置,或由 USB 装置开机,请选取开启**[Enabled**]。设定选项:开启**[Enabled**]、关 闭**[Disabled]** 及自动**[Auto]**。

4-7**BIOS** 设定

4-8**BIOS** 设定

### **Boot Menu (**开机菜单**)**

**Set Boot Priority (**设定开机顺序**)** 

本项设定 BIOS 尝试加载磁盘操作系统的开机装置顺序。

#### **Boot Option#1~6 (**第一到第六个开机装置**)**

本项设定 BIOS 要加载磁盘操作系统开机装置的顺序。

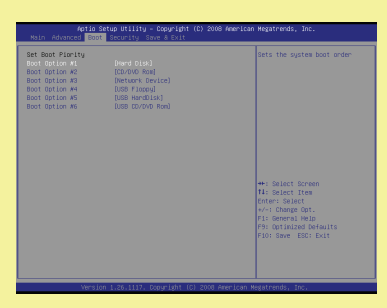

4-9**BIOS**

设定

### **Security Menu** (安全性菜单)

 **Supervisor Password / User Password (**管理者密码 **/** 使用者密码**)**  当您选取功能时,屏幕上会出现消息框如下:

**Enter New Password**

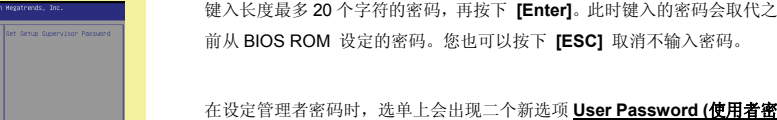

#### 码**)** 及 **Password Check (**密码检查**)**。

请选择 **User Password (**使用者密码**)**,照上述变更管理者密码的步骤来变更 或取消密码设定。

请注意 **Supervisor Password (**管理者密码**)** 字段可让您进入 BIOS 设定公 用程序变更设定,而 **User Password (**使用者密码**)** 字段仅能进入 BIOS 设 定公用程序,但无权限进行任何变更。

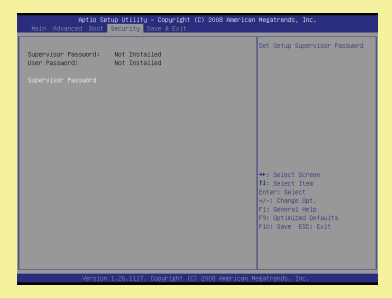

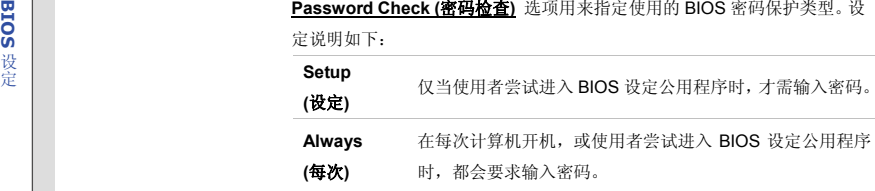

若要清除已设定好的管理者密码/ 使用者密码,只需在管理者密码**/** 使用者密码字段下,提示输入密码时按下 **[Enter]** 即可。请注意在管理者密码清除 后,使用者密码也会一并清除。随即会出现一个消息框,确认密码将停用。在密码停用后,系统开机时,您可直接进入设定,不需输入任何密码。

4-10**BIOS** 设定

4-11

**BIOS** 设定

### **Save & Exit Menu** (储存后离开菜单)

 **Exit & Save Changes (**储存变更并结束**)**  储存您做的变更并结束公用程序。

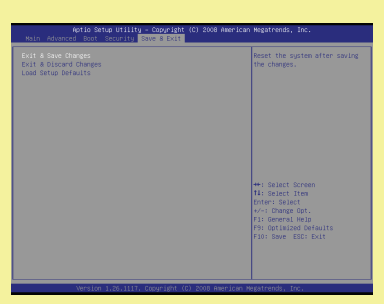

**Exit & Discard Changes (**舍弃变更并结束**)** 

结束公用程序,而不储存变更。

 **Load Setup Defaults (**加载设定默认值**)**  选取本项以加载预设的设定。

## 产品中有毒有害物质或元素名称及含量

根据中国<电子信息产品污染控制管理办法>

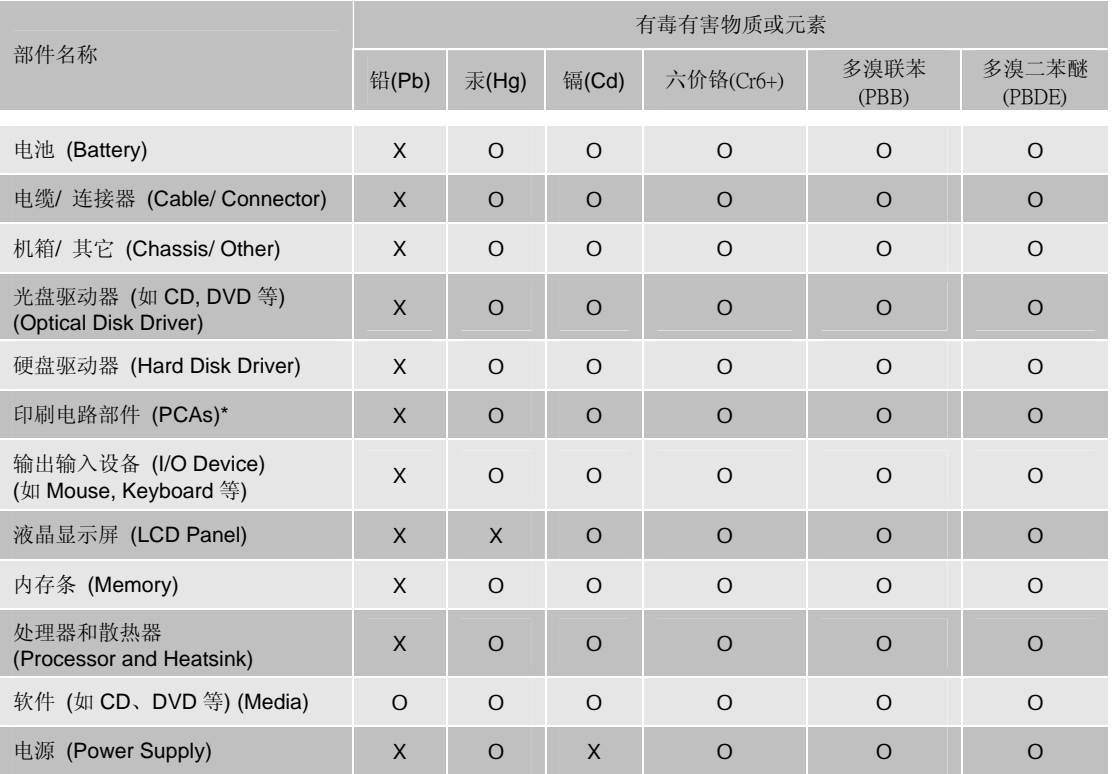

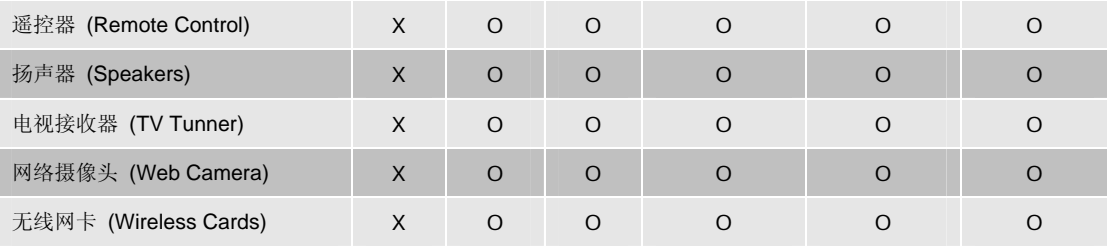

### 附记

- ‧ \*印刷电话部件包括所有印刷电路板(PCB)及其离散组件、IC。
- ‧ 上述有毒有害物质或元素清单会依产品出货现况之部件差异而有所增减。
- ‧ O: 表示该有毒有害物质在该部件所有均质材料中的含量均在 SJ/T11363-2006 标准规定的限量要求下。
- · X: 表示该有毒有害物质至少在该部件的某一均质材料中的含量超出 SJ/T11363-2006 标准规定的限量要求,但 符合 EU RoHS 要求。
- 本产品在中国销售之电子讯息产品都必须遵守中国<电子讯息产品污染控制要求>标准贴上环保使用期限 EPUP (Environmental Protection Use Period)标签。
- ‧ 本产品使用之环保使用期限 EPUP 卷标符合中国-电子信息产品环保期限使用通则(SJ/Z 11388-2009)标示之要 求(请参考下图 EPUP 卷标图标实例,标示内部之编号适用于各指定产品。)

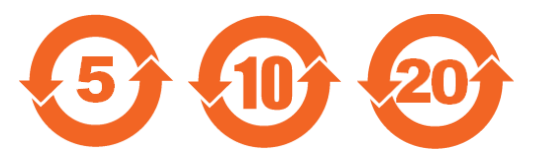